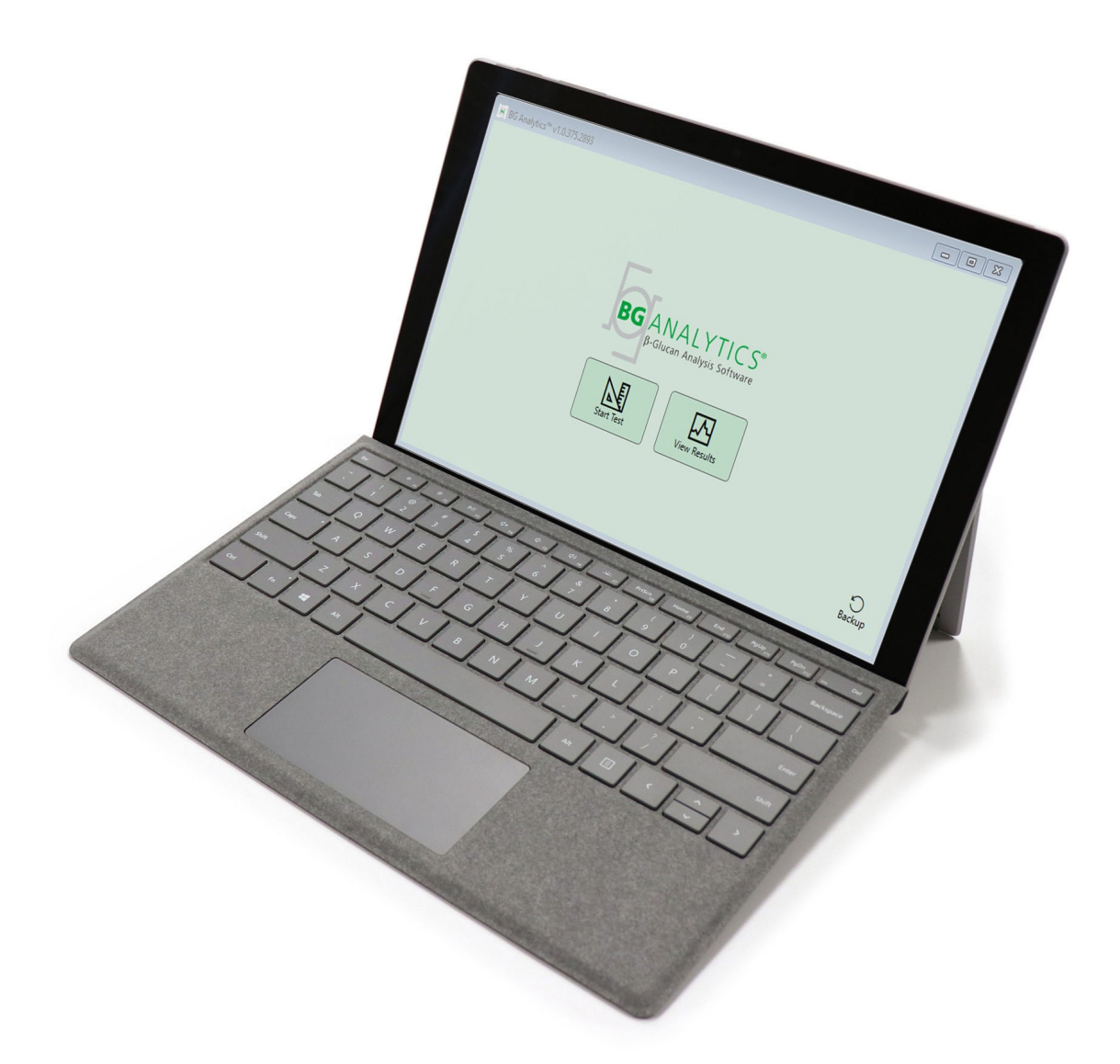

# **BG Analytics**®

## Systeemverificatieprotocol

G 1866 Rev4 2023-06-13

REF BGA007 CE

(508) 540-3444

(888) 395-2221  $(508) 540 - 8680$ 

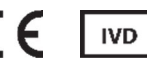

*Dit product is alleen voor In Vitro Diagnostisch en professioneel gebruik* Ga naar www.acciusa.com voor een gebruiksaanwijzing in uw taal

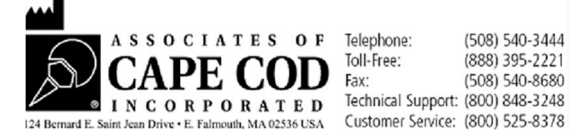

© Auteursrecht 2023, Associates of Cape Cod, Inc., Alle rechten voorbehouden. G\_1866‐nl Rev.4

Dit document is bestemd voor gebruik door de klanten en het bevoegd personeel van Associates of Cape Cod, Inc. De informatie in deze handleiding is beschermd. De handleiding mag niet gekopieerd, gereproduceerd, vertaald of doorgegeven worden in welke vorm dan ook zonder de uitdrukkelijke schriftelijke toestemming van Associates of Cape Cod, Inc.

Er worden, expliciet of impliciet, geen commerciële garanties van welke aard dan ook gegeven.

G\_1866 Rev4

Microsoft®, Microsoft® .NET, Windows® 10 zijn geregistreerde handelsmerken van Microsoft Corporation in de Verenigde Staten en/of andere landen. Windows® en het Windows-logo zijn handelsmerken van de Microsoft groep van bedrijven. BG Analytics® en Fungitell STAT® zijn geregistreerde handelsmerken van Associates of Cape Cod, Inc. Lab Kinetics 8‐well incubator‐buisjeslezer is een instrument gefabriceerd door Lab Kinetics LLC.

## Inhoud

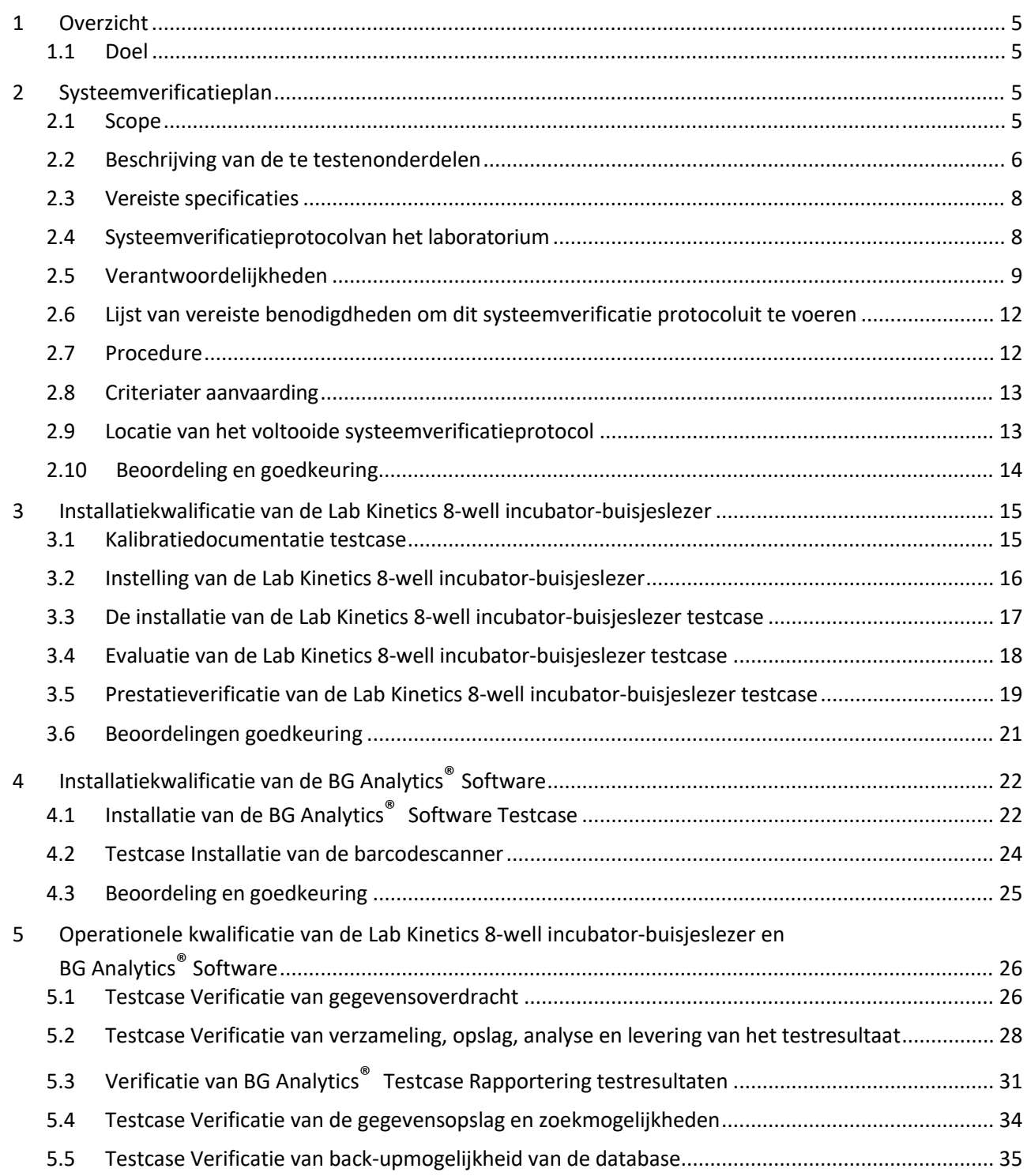

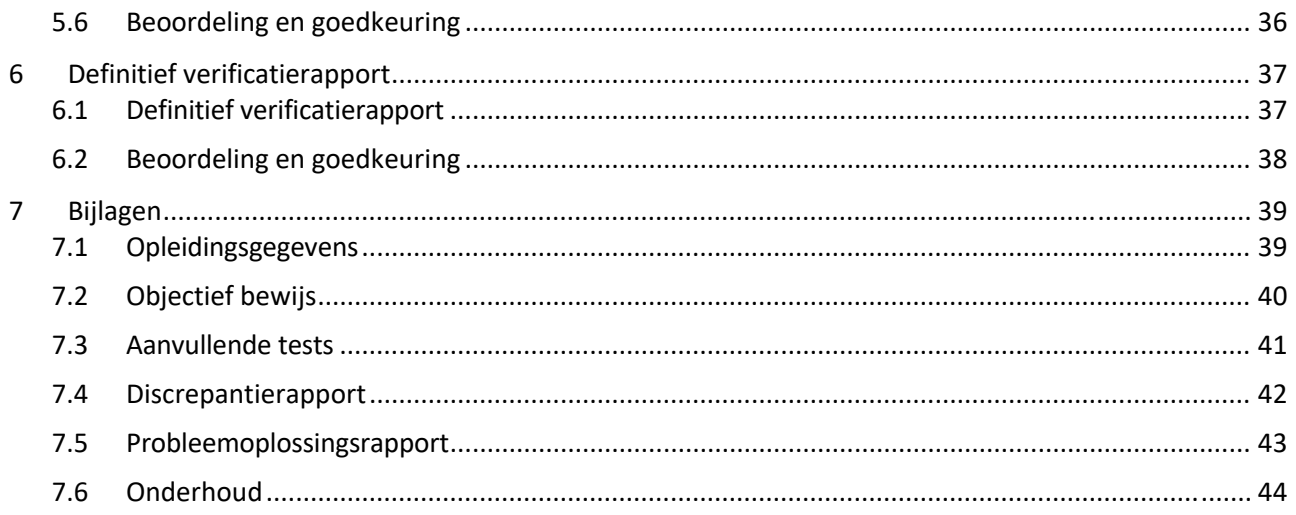

#### 1 Overzicht

#### 1.1 Doel

Dit systeemverificatieprotocol is bestemd om te bevestigen dat het systeem (het systeem bestaande uit de Lab Kinetics 8‐ well incubator-buisjeslezer en BG Analytics® software geïnstalleerd op een hostcomputer) zijn vereiste functies accuraat en betrouwbaar uitvoert. In het bijzonder zijn de individuele testcases (ook TC‐nummer genoemd) die beschreven zijn in dit systeemverificatieprotocol bedoeld om aan te tonen, te demonstreren, te evalueren en te bevestigen dat het systeem presteert zoals bedoeld is.

De volgende productafkortingen worden gebruikt in dit protocol:

- **Het PKF08‐instrument** (of **PKF08**) voor Lab Kinetics 8‐well incubator‐buisjeslezer
- **BGA** of **BG** Analytics<sup>®</sup> voor BG Analytics<sup>®</sup> Software
- **Fungitell STAT®** voor Fungitell STAT® (1,3)‐B‐D‐Glucaandetectieassay

Vertaalde versies van dit systeemverificatieprotocol kunnen gedownload worden op: www.acciusa.com.

#### 2 Systeemverificatieplan

#### 2.1 Scope

De scope van het systeemverificatieprotocol voor PKF08 en BGA definieert het proces waarmee het PKF08‐instrument en de BG Analytics® software geverifieerd worden voor hun beoogde gebruik. De vereiste specificaties specificeren het doel en de vereiste functies van het instrument en de software zoals gedefinieerd in de gebruikersbehoeften. Dit systeemverificatieprotocol specificeert dat elke vereiste specificatie wordt getest volgens vooraf gedefinieerde testcases die zijn opgenomen in de rubrieken Installatiekwalificatie en Operationele kwalificatie. Elke uitgevoerde testcase bevat een formele registratie van de verwachte en geobserveerde resultaten. Het definitieve verificatierapport geeft een overzicht van de status van de uitgevoerde testcases en documenteert formeel of het systeem voldoet aan de vereiste specificaties.

Dit systeemverificatieprotocol is opgedeeld in de volgende rubrieken:

- **Rubriek 3 De Installatiekwalificatie van de Lab Kinetics 8‐well incubator‐buisjeslezer** bevestigt dat het PKF08‐ instrument geïnstalleerd is in overeenstemming met de specificaties van de fabrikant en dat de functionele tests zijn uitgevoerd en gedocumenteerd met de verwachte resultaten.
- **Rubriek 4 De Installatiekwalificatie van BG Analytics® Software**bevestigt dat de software geïnstalleerd is in overeenstemming met de specificaties van de fabrikant en dat de functionele tests zijn uitgevoerd en gedocumenteerd met de verwachte resultaten.
- Rubriek 5 De Operationele kwalificatie van de Lab Kinetics 8-well incubator-buisjeslezer en BG Analytics® **Software**bevestigt dat het systeem werkt binnen de vastgestelde limieten en toleranties.
- **Rubriek 6 Het definitieve verificatierapport** geeft een overzicht van de toepasselijke testcases, hun resultaten en de eindbeslissing over de status van het systeem.
- **Rubriek 7 Bijlagen** wordt gebruikt om de documentatie met betrekking tot de opleidingsgegevens van de tester, het objectief bewijs, extra tests, het discrepantierapport, het probleemoplossingsrapport en de onderhoudsdocumenten op te slaan.

Associates of Cape Cod, Inc. (ACC) streeft ernaar een leidraad, expertise en bijstand ter plaatse te bieden bij de verificatie van de Lab Kinetics 8-well incubator-buisjeslezer en de BG Analytics® software. Een bevoegde persoon (die het laboratorium vertegenwoordigt) identificeert of de scope van dit systeemverificatieprotocol voldoet aan de lokale vereisten, behoeften en verwachtingen en kan dit systeemverificatieprotocol verder bijsturen. Rubriek 2.4 Het systeemverificatieplan van het laboratorium (Tabel 4) wordt specifiek gebruikt voor het laboratorium waar het systeem permanent zal worden geplaatst.

In het geval van een discrepantie in de procedure, de verwachte resultaten of de geobserveerde resultaten binnen een bepaalde testcase, wordt een discrepantierapport gebruikt om dit probleem te documenteren. Het discrepantierapport moet het volgende bevatten: referentie naar de testcase, rapportnummer, beschrijving van de discrepantie, discrepantieonderzoek, beschrijving van de oplossing en categorie van de oplossing.

Een mislukte testcase kan opnieuw worden uitgevoerd nadat de fout op gepaste wijze in het discrepantierapport gedocumenteerd is. Een vooraf goedgekeurd probleemoplossingsrapport wordt gebruikt om de procedure voor het opnieuw uitvoeren van de testcase te documenteren. Het probleemoplossingsrapport moet het volgende bevatten: referentie naar de testcase, foutbeschrijving, corrigerende maatregelen, verwachte resultaten en geobserveerde resultaten.

Sjablonen voor het discrepantierapport, het probleemoplossingsrapport, aanvullende tests en onderhoud zijn elektronisch beschikbaar op verzoek.

#### 2.2 Beschrijving van de te testenonderdelen

Er zijn drie onderdelen die getest zullen worden binnen de scope van dit systeemverificatieprotocol.

#### 2.2.1 Lab Kinetics 8‐well incubator‐buisjeslezer

Het PKF08‐instrument is een incubator‐buisjeslezer van extinctiewaarden uitgerust met acht (8) wells. De aflezing en timing van elke well gebeurt afzonderlijk en de gegevensverzameling start op het moment dat een reageerbuisje wordt geplaatst. Het PKF08-instrument is zodanig ontworpen dat het een temperatuur van 37°C $\pm$ 1°C equilibreert en deze kan vasthouden gedurende de incubatiestap van 10 minuten alsook tijdens de assay‐ analyse van 40 minuten. Digitale waarden die worden verzameld op twee golflengtes: 405 nm (primair) en 495 nm (secundair) worden door het PKF08-instrument doorgegeven aan een computer die de BG Analytics® software herbergt. Het PKF08‐instrument is bestemd om te gebruiken met buisjes van 12 mm diameter. Tijdens de incubatie kan pyrogeenvrij borosilicaat glaswerk van 12x75 mm worden gebruikt voor de voorbereiding en de voorbehandeling van de monsters. Het is echter cruciaal dat de assay wordt uitgevoerd in buisjes van 12x65 mm met platbodem die worden meegeleverd als Fungitell STAT®‐reagens.

De omgevingsvoorwaarden voor de bediening van PKF08 zijn beschreven in Tabel 1. Voor meer informatie, raadpleeg de gebruikshandleiding van de Lab Kinetics 8‐well incubator‐buisjeslezergebruikshandleiding van de Lab Kinetics 8-well incubator-buisjeslezerdie als papieren exemplaar wordt meegeleverd met het PKF08‐instrument (of gedownload kan worden op www.acciusa.com).

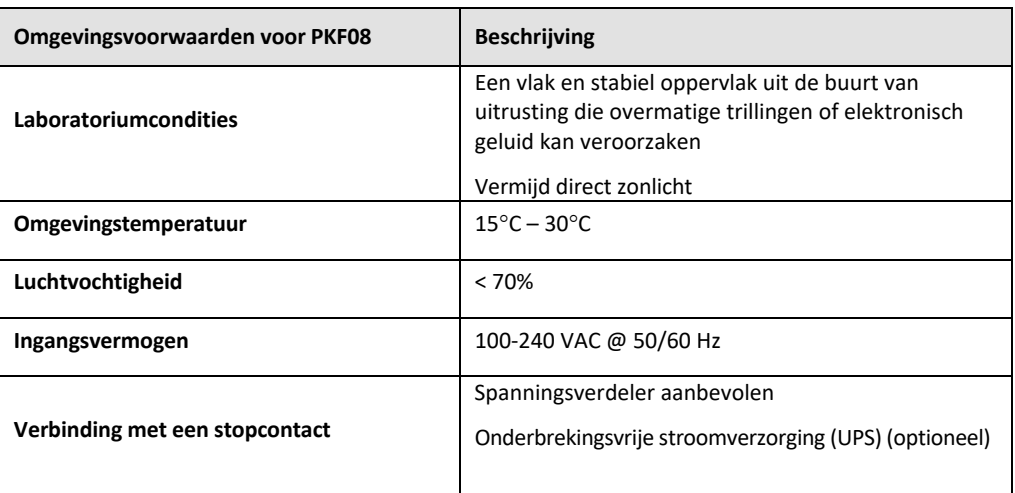

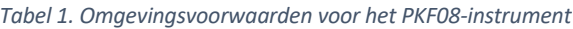

#### 2.2.2 BG Analytics<sup>®</sup> Software

De digitale waarden die worden doorgegeven door de PKF08 worden ontvangen door BG Analytics® software en omgezet in waarden van optische dichtheid(OD). Gegevensreductie houdt in dat de snelheid (helling) wordt berekend op basis van de kinetische gegevens uit de dataset Delta OD (405 – 495 nm) aan de hand van een lineaire regressie‐fit met bereik tussen 1900 en 2400 seconden.

De BG Analytics® software schrijft de verzamelde gegevens naar een ongedeelde lokale SQLite database ook wel de BG Analytics database genoemd. De database zorgt voor zoekmogelijkheden op basis van diverse criteria. Raadpleeg voor meer informatie de BG Analytics® Gebruikshandleiding G\_1867.

De BG Analytics®software moet geïnstalleerd worden op een compatibele hostcomputer die voldoet aan de minimum vereistenzoals beschreven in Tabel 2:

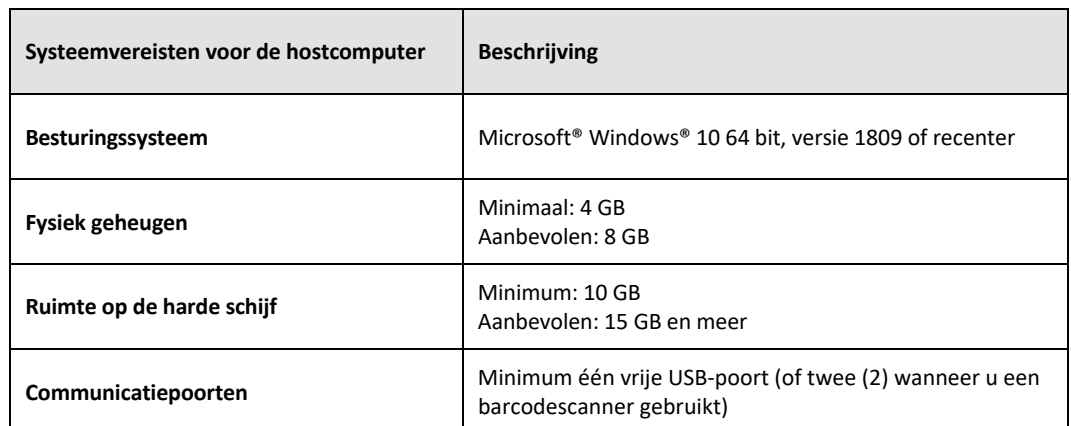

#### *Tabel 2. Minimum systeemvereisten voor de computer die de BG Analytics® Softwareherbergt*

#### **Aanvullende vereisten:**

- Een Microsoft**®** Windows gebruikersaccount
	- o BG Analytics® software is lokaal geïnstalleerd op de hostcomputer met SQLite database per gebruikersaccount:
		- Er kan gebruik worden gemaakt van een gedeelde gebruikersaccount voor Microsoft® Windows.
		- Indien er meerdere Microsoft**®** Windows gebruikersaccounts gebruikt moeten worden, dient BGA voor elke account afzonderlijk te worden geïnstalleerd.
- Verbinding met een barcodescanner (optioneel)
	- o BGA is zodanig ontworpen dat het compatibel is met elke barcodescanner die geconfigureerd is in de USB HID‐scannermodus van het verkooppunt. Bijvoorbeeld, bedrade Honeywell healthcare barcodescanners (bv. Honeywell PN 1950HHD, Honeywell 1950HSR). Raadpleeg de gebruikshandleiding van de barcodescanner voor meer informatie.
- Verbinding met een printer
- Anti‐virusinformatie
	- o Het wordt sterk aanbevolen samen met de meest recente update een antivirussoftware te installeren en uit te voeren op de computer die de BG®Analytics herbergt. ACC beveelt aan het lokale beveiligingsbeleid van uw laboratorium te volgen.

#### 2.2.3 Fungitell STAT® assay

In de BG Analytics®software wordt de helling van het monster vergeleken met de helling van de standaard om een indexwaarde te verkrijgen. De indexwaarde van het monster wordt categorisch geïnterpreteerd als een Negatief, Onbepaald of Positief resultaat in overeenstemming met de indexwaardecategorieën in Tabel 3. Voor meer informatie, raadpleeg de Fungitell STAT® Gebruiksaanwijzingen (PN002603).

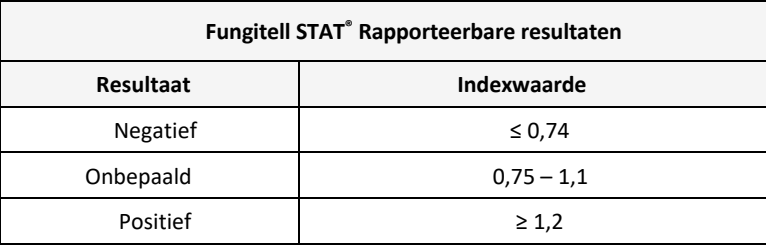

#### *Tabel 3. Indexbereik zoals beschreven in Fungitell STAT®Gebruiksaanwijzingen*

Let op: De Fungitell STAT®-assay is bestemd voor in-vitro diagnostisch gebruik in het serum van patiënten. Als zodanig is het aanbevolen de assay uit te voeren in een biologische veiligheidskast ter bevordering van de

*veiligheid van de operator tijdens het werken met klinische monsters. Dit systeemverificatieprotocol omvat geen klinische monsters, maar het is toch aanbevolen het protocol uit te voeren onder omgevingsvoorwaarden die passen bij het beoogde gebruik, dus in een biologische veiligheidskast.*

#### 2.3 Vereiste specificaties

De vereiste specificaties voor de Lab Kinetics 8-well incubator-buisjeslezer en de BG Analytics® software worden hieronder opgesomd:

- Het PKF08‐instrument moet voor de installatie in het laboratorium gekalibreerd worden door ACC.
- Het PKF08‐instrument moet geïnstalleerd worden in overeenstemming met de vereisten van de fabrikant en de omgevingsspecificaties. Het PKF08‐instrument moet getoond worden om te presteren zoals bepaald op basis van de volgende prestatiegegevens en hun specificaties:
	- o Temperatuur gerapporteerd als een gemiddelde van temperaturen gemeten gedurende 5 minuten door de ingebouwde NIST traceerbare temperatuursensor
	- o Signaal gemiddelde intensiteit in een well (Digitale waarden, DVs) gemeten gedurende 5 minuten
	- o Verhouding signaal‐geluid Standaarddeviatie van Digitale Waarden gedurende 5 minuten.
- Het PKF08-instrument moet gegevens in de tijd kunnen overdragen naar de BG Analytics® bij de gespecificeerde golflengtes, 405 nm en 495 nm, inclusief de incubatietemperatuur.
- De BG Analytics®software moet in het laboratorium geïnstalleerd worden in overeenstemming met de vereisten.
- BG Analytics®moet identificatiecodes van de Fungitell STAT®-reagens, Fungitell STAT®-standaard, LRW, APS, en patiëntenmonsters aanvaarden wanneer u een barcodescanner gebruikt.
- Het PKF08-instrument en BG Analytics® moeten testgegevens verzamelen, analyseren en opslaan in de ingebouwde database na afloop van de assay wanneer de Fungitell STAT®‐assay wordt gebruikt als hulpmiddel bij de klinische diagnosestelling van een invasieve schimmelinfectie.
- BG Analytics<sup>®</sup> moet het resultaat van de patiëntentest op het scherm weergeven na afloop van de test.
- BG Analytics®moet een categorisch negatief resultaat of een ongeldig resultaat weergeven wanneer LRW als negatieve controle wordt gebruikt.
- BG Analytics® moet de kinetische curve van het monster weergeven wanneer er bepaalde ongeldige kwaliteitsvoorwaarden geïdentificeerd worden.
- BG Analytics® moet een afdrukbaar en exporteerbaar rapport leveren met één monster-ID per pagina.
- BG Analytics® moet in de database zoekmogelijkheden voorzien per standaard lotnummer, reagens lotnummer, monster lotnummer en gebruikers‐ID.
- BG Analytics® moet back-upmogelijkheden voorzien voor de SQLite database.

#### 2.4 Systeemverificatieprotocolvan het laboratorium

Het systeemverificatieprotocol kan volledig uitgevoerd worden zoals beschreven of als alternatief kan een bevoegde persoon (zoals geregistreerd in Rubriek 2.5.3 Personeelslogboek) rubrieken van dit protocol identificeren en registreren als Niet van toepassing (n.v.t.) en/of aanvullende tests definiëren om te voldoen aan de lokale vereisten, behoeften en verwachtingen. Tabel 4 moet gebruikt worden om te registreren welke rubriek (indien van toepassing) n.v.t. is, met vermelding van initialen en datum.

#### *Tabel 4. Systeemverificatieprotocol van het laboratorium*

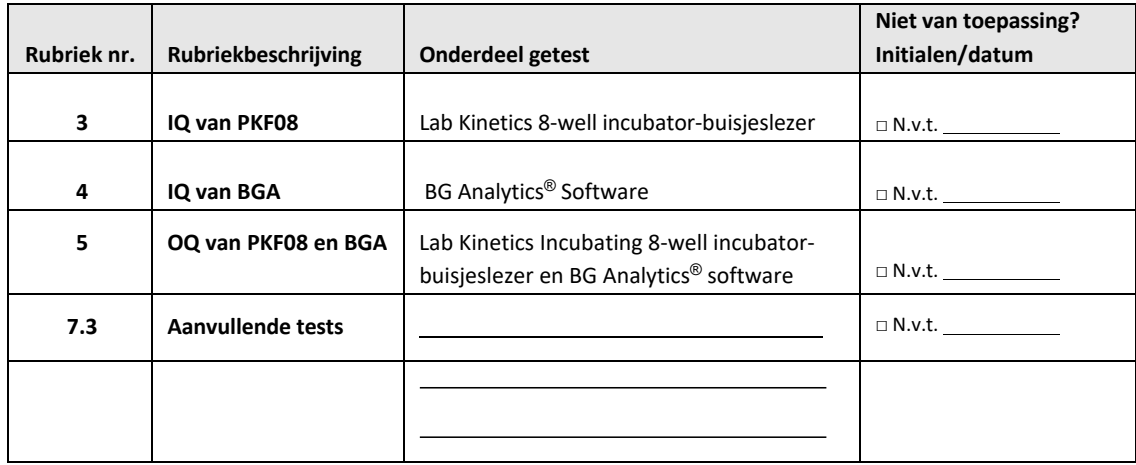

De rubriek(en) die als n.v.t. is(zijn) geregistreerd, wordt(worden) niet uitgevoerd en wordt(worden) nietin aanmerking genomen om te beraadslagen of hetsysteem GESLAAGD is voor hetsysteemverificatieprotocol in **Rubriek 6 Definitief verificatierapport**.

#### 2.5 Verantwoordelijkheden

De verantwoordelijkheden zijn ingedeeld als volgt:

#### 2.5.1 Leverancier

Dit systeemverificatieprotocol is zodanig ontworpen dat het uitgevoerd kan worden door een opgeleid persoon die de leverancier vertegenwoordigt. De contactgegevens voor de leverancier die het PKF08‐instrument, de BG Analytics® software en de Fungitell STAT®levert moeten in Tabel 5 worden ingevuld.

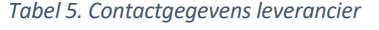

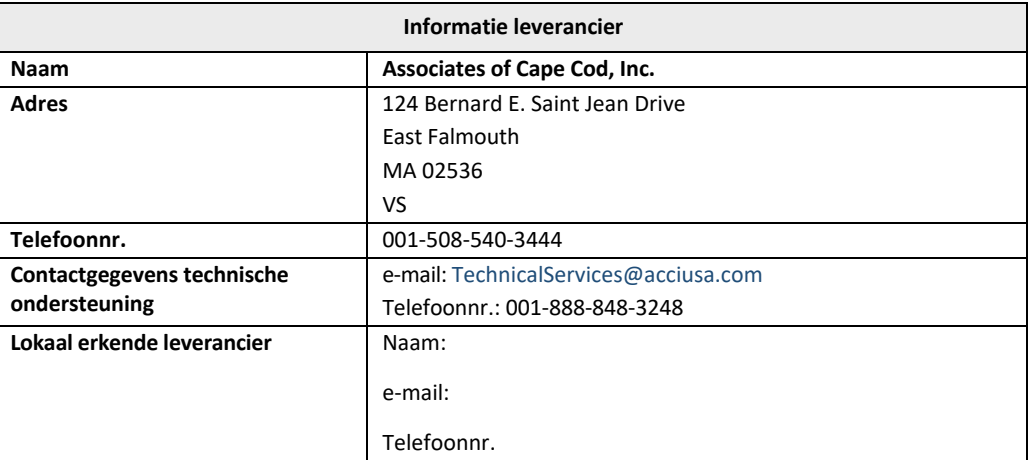

#### 2.5.2 Laboratorium

Dit systeemverificatieprotocol zal naar verwachting worden geverifieerd en aanvaard door het laboratorium waar het systeem permanent zal worden geplaatst. Informatie van het laboratorium moet in Tabel 6 worden ingevuld.

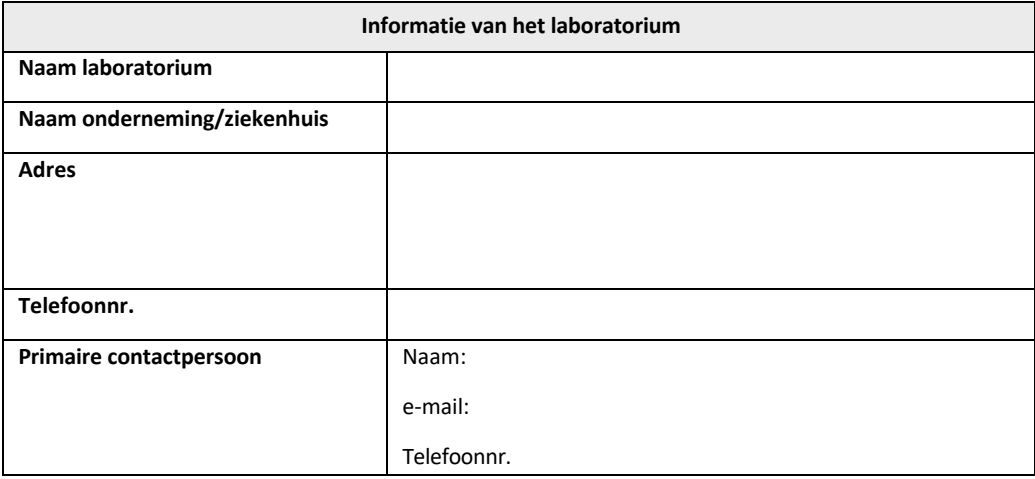

*Tabel 6. Informatie van het laboratorium*

#### 2.5.3 Logboek personeel

Registreer de naam en de titel van een bevoegde persoon (die het hiervoor genoemde laboratorium vertegenwoordigt) die verantwoordelijk is voor het toezicht op de plaatsing van het PKF08‐instrument en de BG Analytics®software (inclusief de uitvoering van dit protocol):

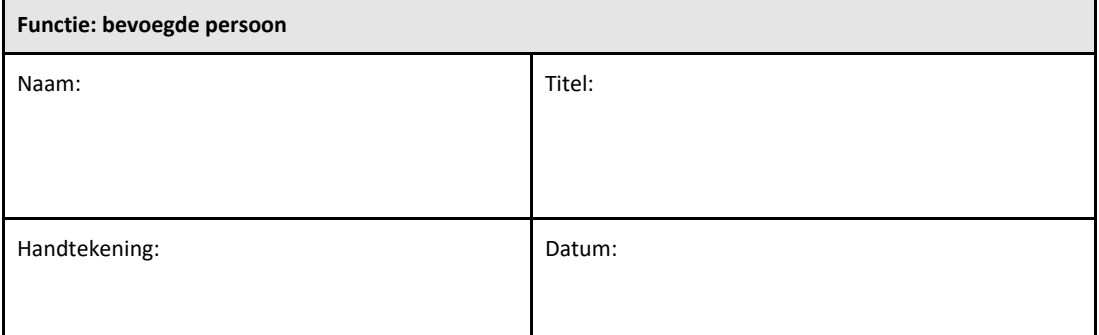

Registreer de naam en de titel van alle personeelsleden die betrokken zijn bij de uitvoering van dit protocol:

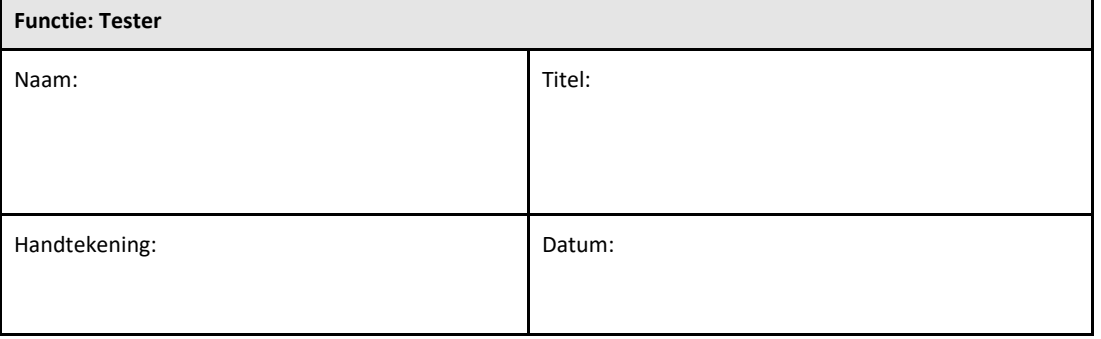

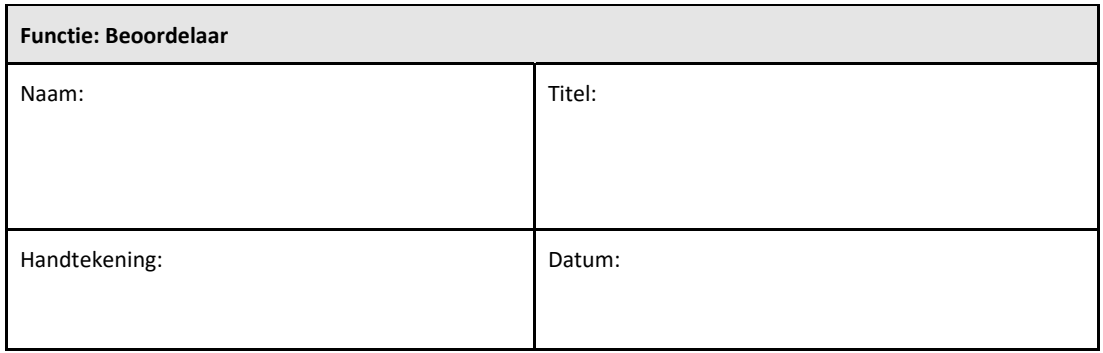

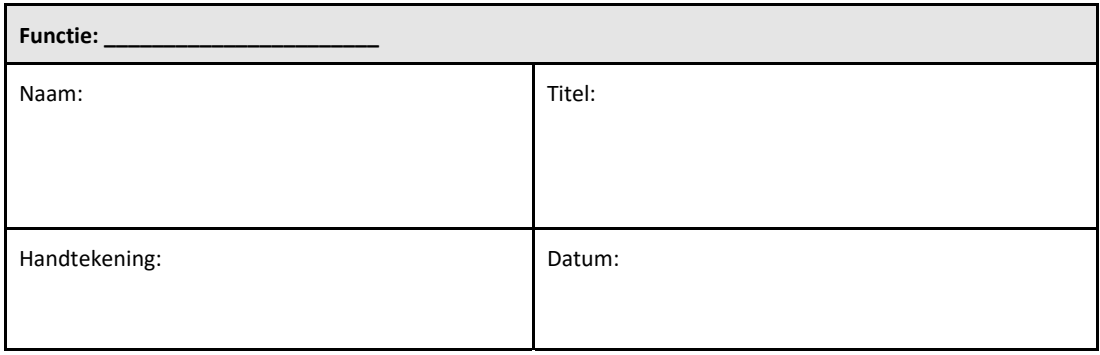

#### 2.5.4 Documentatie met betrekking tot de opleiding over dit systeemverificatieprotocol Documenteerin **Rubriek 7 Bijlagen** dat personen die in Rubriek 2.5.3 Personeelslogboek zijn genoemd als Testers, opgeleid zijn voor de inhoud van dit protocol.

#### 2.6 Lijst van vereiste benodigdheden om dit systeemverificatie protocoluit te voeren

Een lijst van benodigdheden om dit protocol uit te voeren is vermeld in Tabel 7. Alle materialen moeten vrij zijn van storende glucanen. Glaswerk moet ten minste 7 uur bij minimaal 235°C (of gevalideerd equivalent)met droge hitte zijn gedepyrogeneerd om geschikt te zijn voor gebruik.

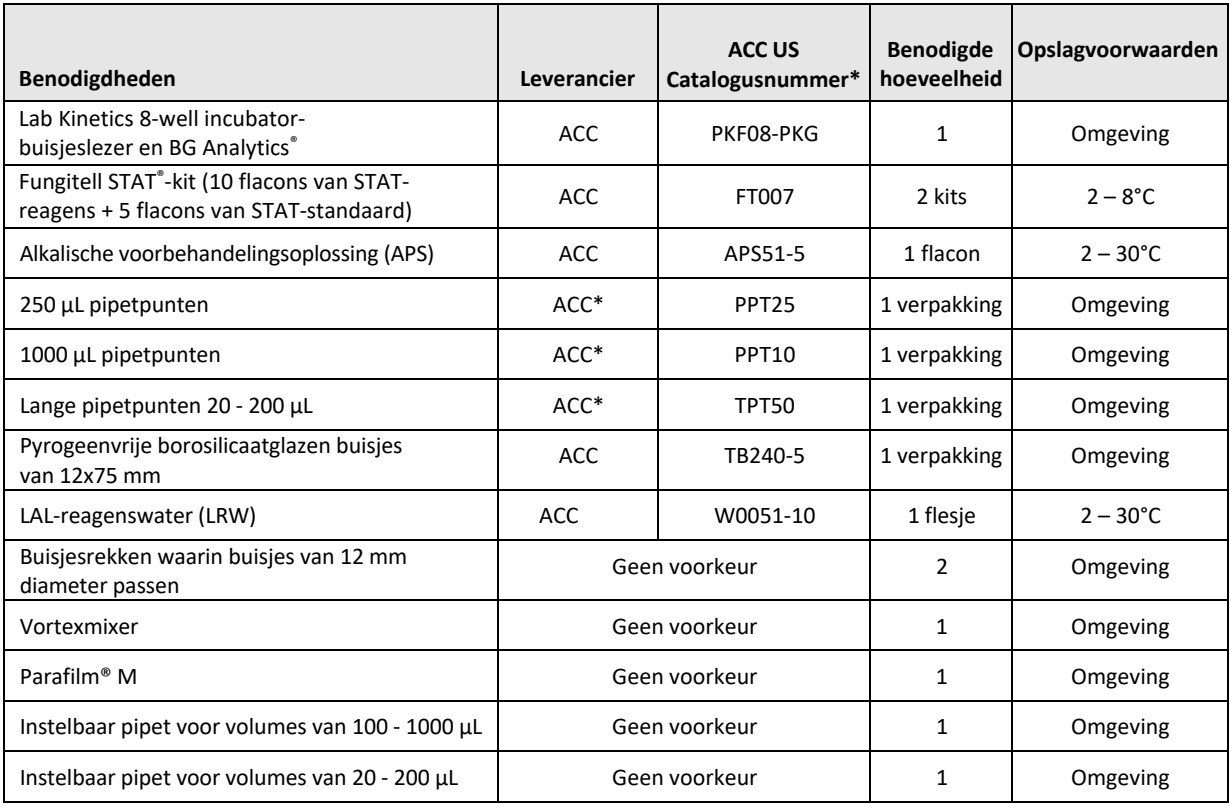

#### *Tabel 7. Vereiste benodigheden*

\*Of equivalent dat beschikbaar is bij een regionaal erkend leverancier

#### 2.7 Procedure

Volg de hieronder beschreven procedure in de aangegeven volgorde. In elke rubriek worden testcases gegeven om objectief bewijs te genereren dat het PKF08-instrument en de BG Analytics® software voldoen aan de vereiste specificaties.

- Het personeel dat een rubriek van dit protocol uitvoert of beoordeelt moet zich registreren in het personeelslogboek in Rubriek 2.5.3 Personeelslogboek.
- Het personeel dat dit protocol uitvoert moet alle rubrieken van dit protocol voltooien tenzij een rubriek geregistreerd is als n.v.t. in Tabel 4.
- Als (een) testcase(s) n.v.t. is (zijn), kan een bevoegde persoon dit in elke rubriek identificeren, registreren en naar behoren rechtvaardigen.
- Het personeel dat dit protocol uitvoert moet alle testcases binnen de toepasselijke rubriek uitvoeren behalve deze die geregistreerd zijn als n.v.t.
- Het personeel dat dit protocol uitvoert moet het objectieve bewijs verzamelen zoals gedefinieerd in de procedure van elke testcase en de geobserveerde resultaten documenteren.
- Het personeel dat dit protocol uitvoert moet alle objectieve bewijs afdrukken zoals gedefinieerd in verwachte resultaten (schermafbeeldingen, rapporten enz.), etiketteren met het referentienummer en archiveren in **Rubriek 7 Bijlagen**.
- Het personeel dat dit protocol uitvoert moet elke status voor elke testcase documenteren met GESLAAGD of NIET GESLAAGD (behalve wanneer n.v.t.).
- Het personeel dat dit Protocol uitvoert moet elke discrepantie van de verwachte resultaten registreren in het discrepantierapport en dit rapport archiveren in **Rubriek 7 Bijlagen**.
- Het personeel dat dit protocol uitvoert moet een vooraf goedgekeurd probleemoplossingsrapport volgen om een probleem op te lossen en het rapport archiveren in **Rubriek 7 Bijlagen**.
- Een bevoegde persoon moet elke testcase beoordelen, ondertekenen en dateren, inclusief objectief bewijs, discrepantierapport en probleemoplossingsrapport (indien van toepassing). Er moet rekening worden gehouden met het discrepantierapport en probleemoplossingsrapport wanneer een beslissing wordt genomen met betrekking tot de status van de desbetreffende testcase.
- Een bevoegde persoon moet een testcase identificeren en voorbereiden voor aanvullende tests (indien van toepassing). Testcases voor aanvullende tests moeten ingevuld worden in **Rubriek 7 Bijlagen**.
- Het personeel dat dit protocol uitvoert moet Rubriek 6.1 Definitief verificatierapport invullen, ondertekenen en dateren.
- Twee bevoegde personen moeten elke toepasselijke rubriek van dit protocol beoordelen en goedkeuren.
- Onderhoud van het geverifieerde systeem (d.w.z. herkalibratie van de PKF08, opschonen van de database of upgraden van de BGA‐software) kan opgevolgd en gearchiveerd worden in **Rubriek 7 Bijlagen.**
- Een bevoegde persoon moet het voltooide systeemverificatieprotocol archiveren in een locatie zoals aangegeven in Rubriek 2.9 Locatie van het voltooide systeemverificatieprotocol.

#### 2.8 Criteriater aanvaarding

- Elke toepasselijke testcase moet SLAGEN voor deze rubriek van het Protocol om als conform te worden beschouwd. Wanneer één testcase wordt geregistreerd als NIET GESLAAGD, is dit een indicatie dat de volledige rubriek niet conform is tenzij anders gerechtvaardigd door een bevoegde persoon.
- Een testcase die wordt geregistreerd als NIET GESLAAGD kan niet opnieuw uitgevoerd worden zonder een gedocumenteerd discrepantierapport en probleemoplossingsrapport die vooraf goedgekeurd moeten worden door een bevoegde persoon en toegevoegd worden aan **Rubriek 7 Bijlagen**.
- Elke toepasselijke rubriek van dit protocol moet conform zijn met de vereiste specificaties om te SLAGEN voor het systeemverificatierapport. De beslissing moet geregistreerd worden in **Rubriek 6 Definitief verificatierapport**.

#### 2.9 Locatie van het voltooide systeemverificatieprotocol

Nadat dit systeemverificatieprotocol voltooid en beoordeeld is, wordt het gearchiveerd in:

#### 2.10 Beoordeling en goedkeuring

Deze voltooide **Rubriek 2,** geïdentificeerd als **Systeemverificatieplan** van dit systeemverificatieprotocol beschrijft nauwkeurig hoe u moet documenteren dat de Lab Kinetics 8-well incubator-buisjeslezer en de BG Analytics® software voldoen aan het beoogde doel en functie.

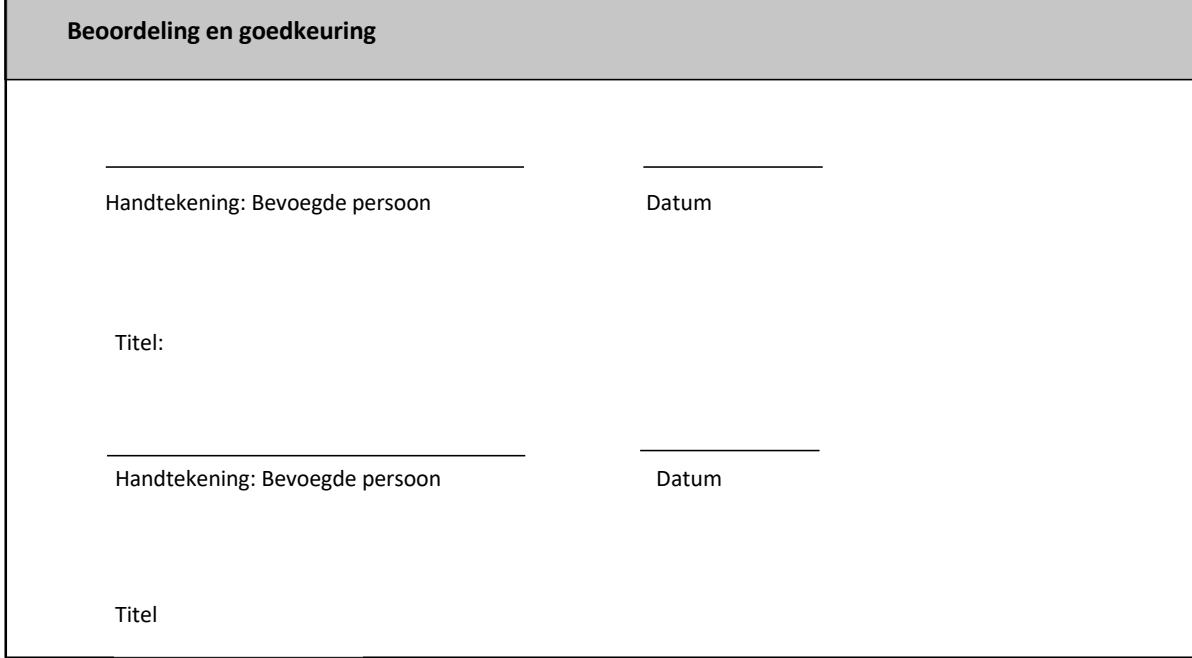

## 3 Installatiekwalificatie van de Lab Kinetics 8‐well incubator‐buisjeslezer

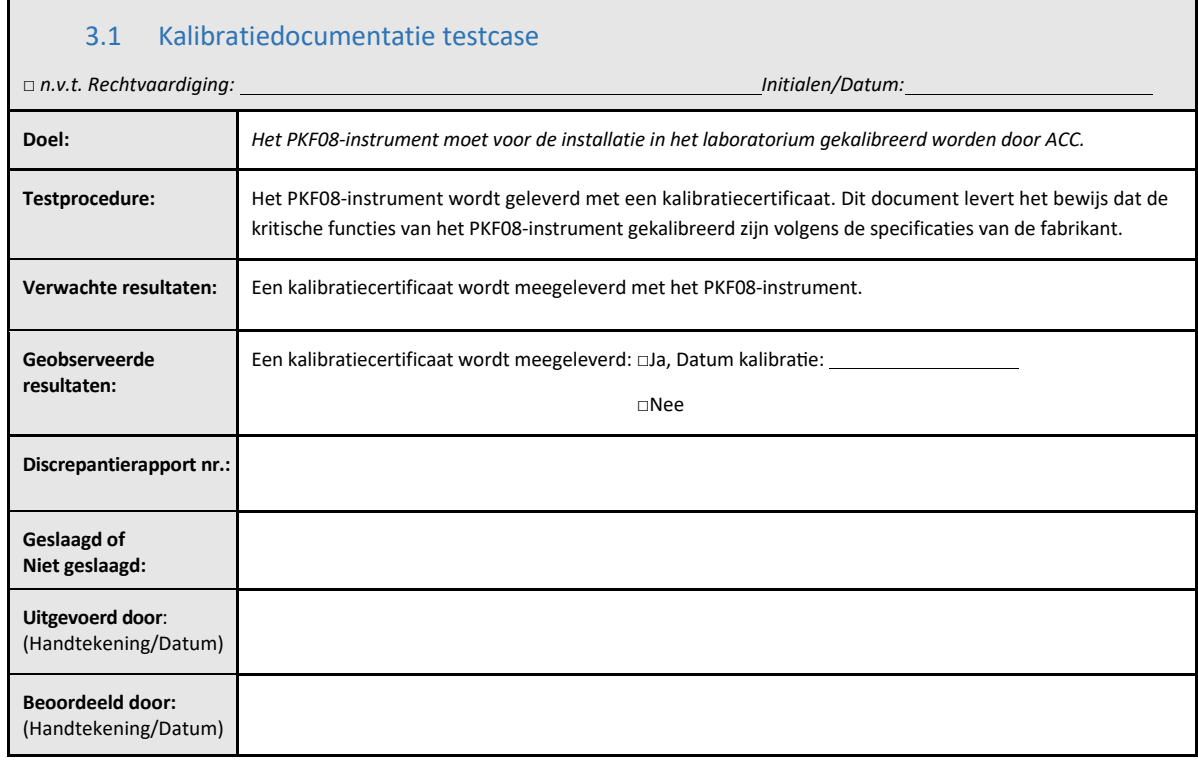

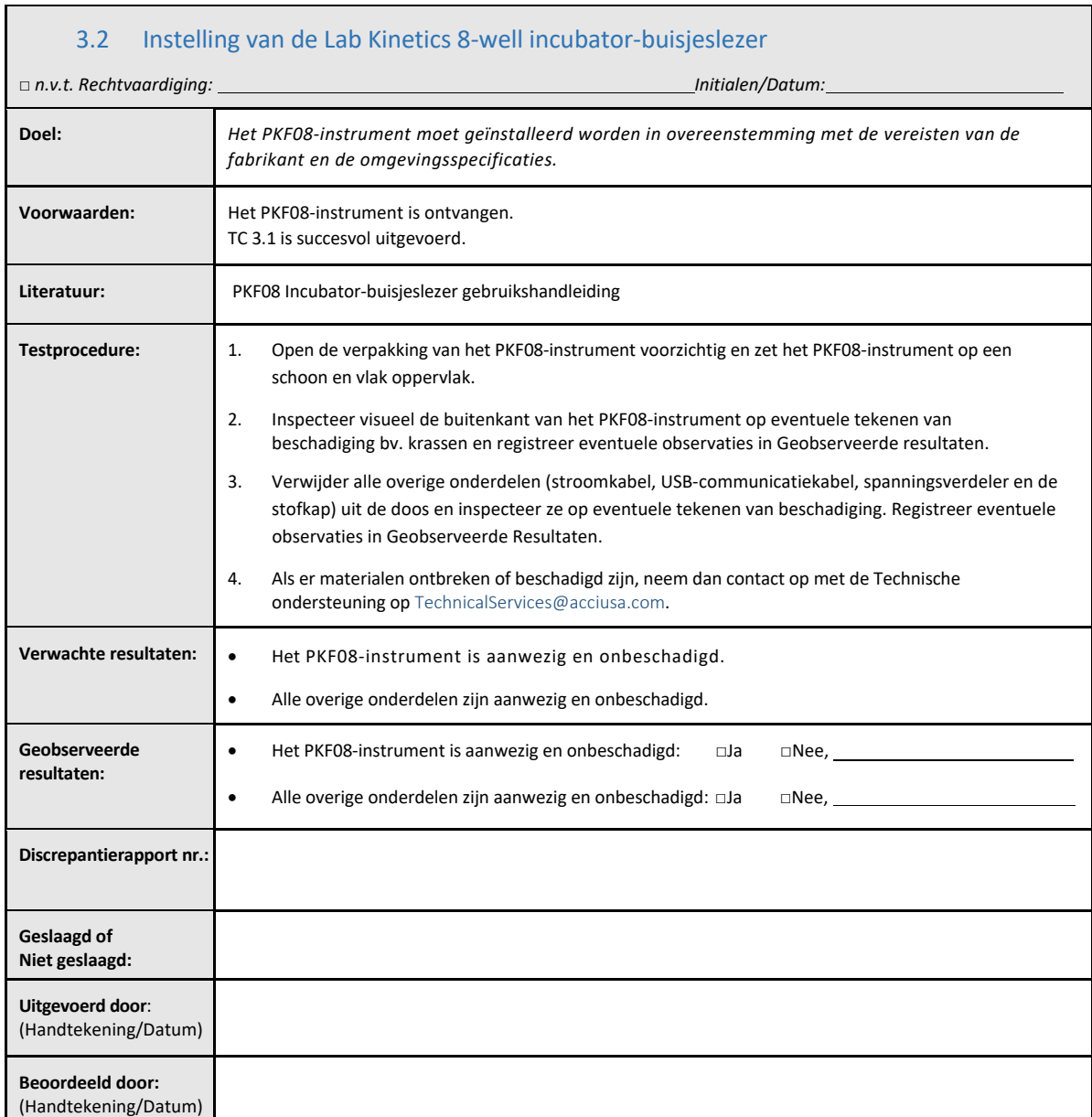

## 3.3 De installatie van de Lab Kinetics 8‐well incubator‐buisjeslezer testcase

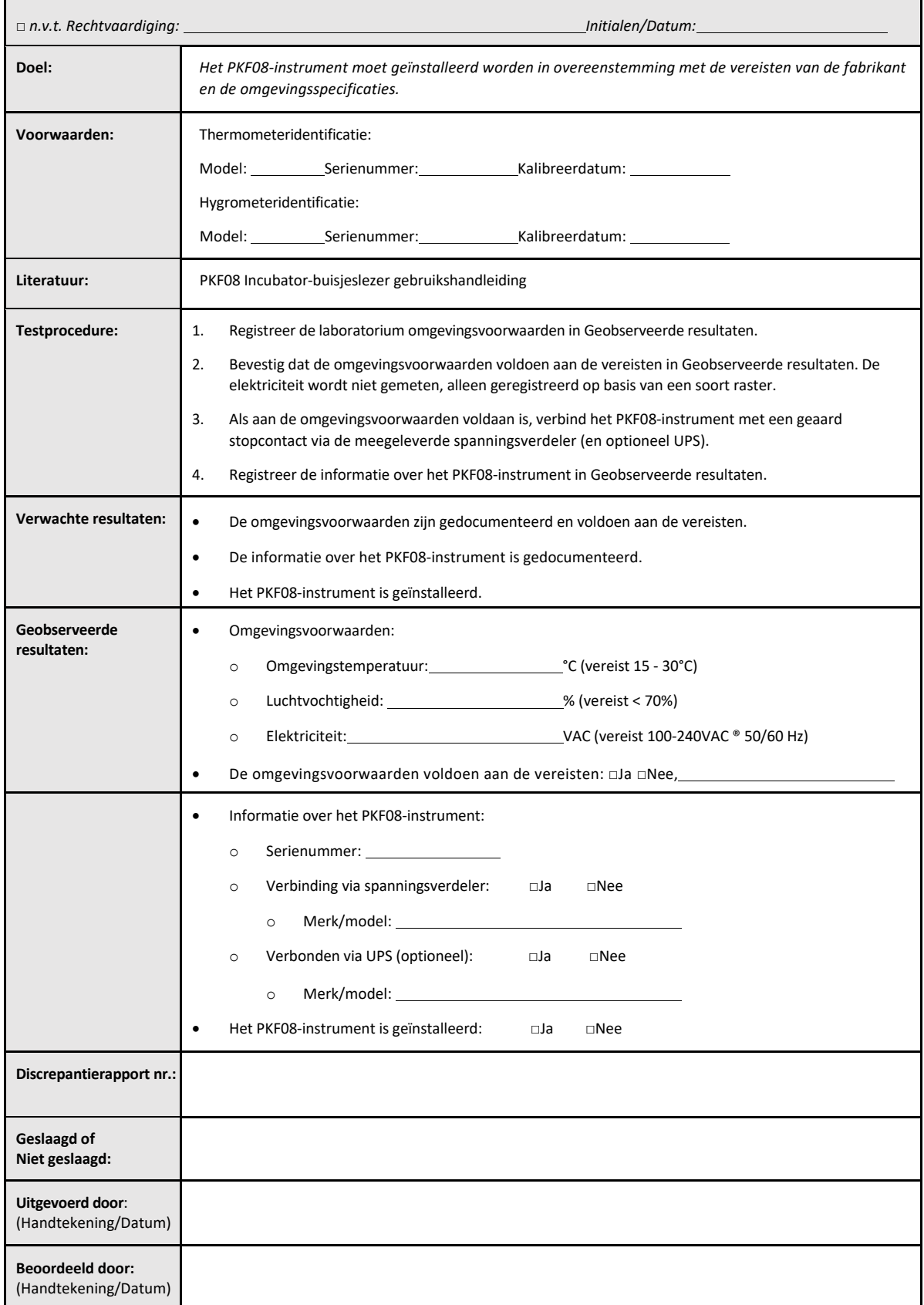

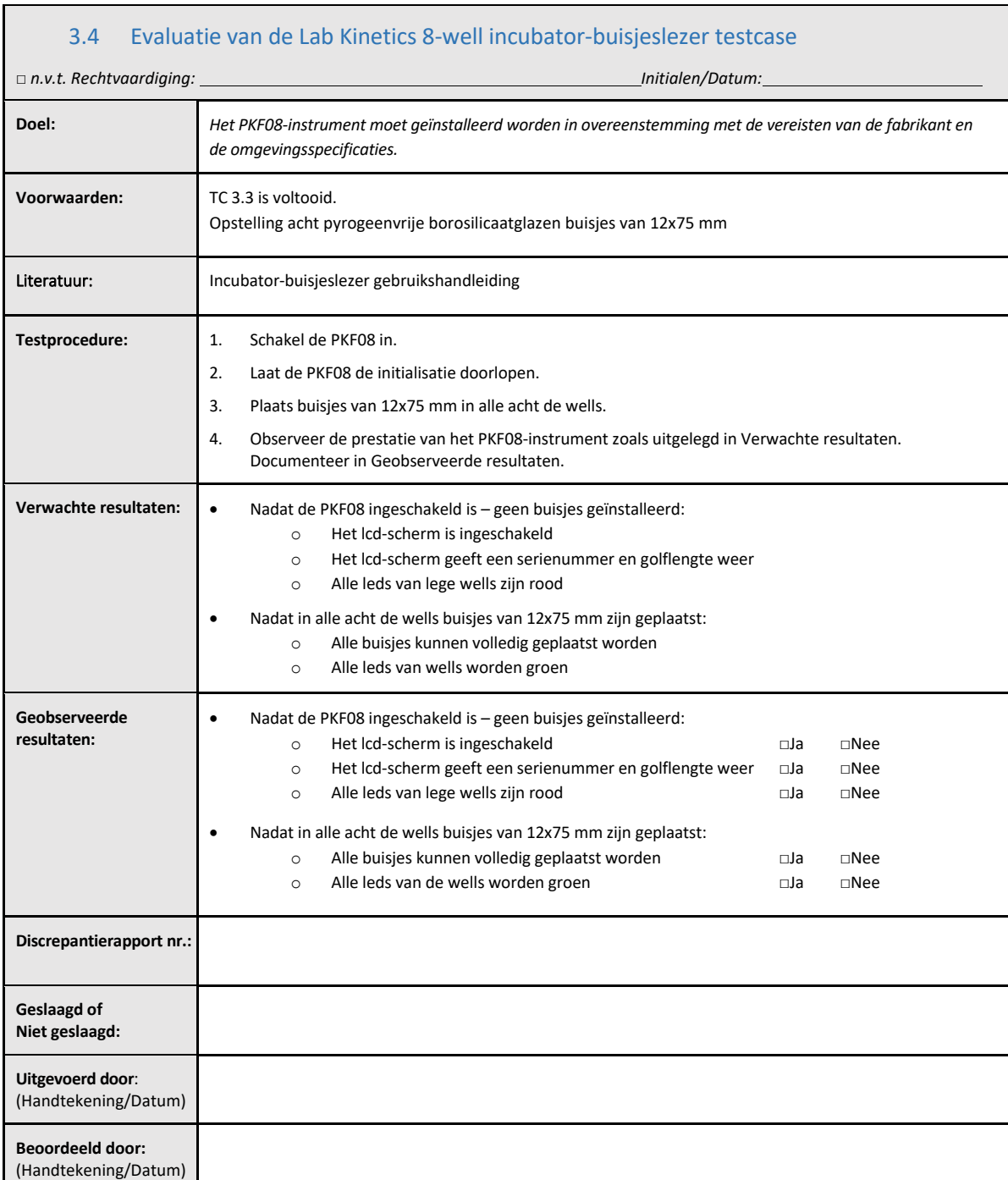

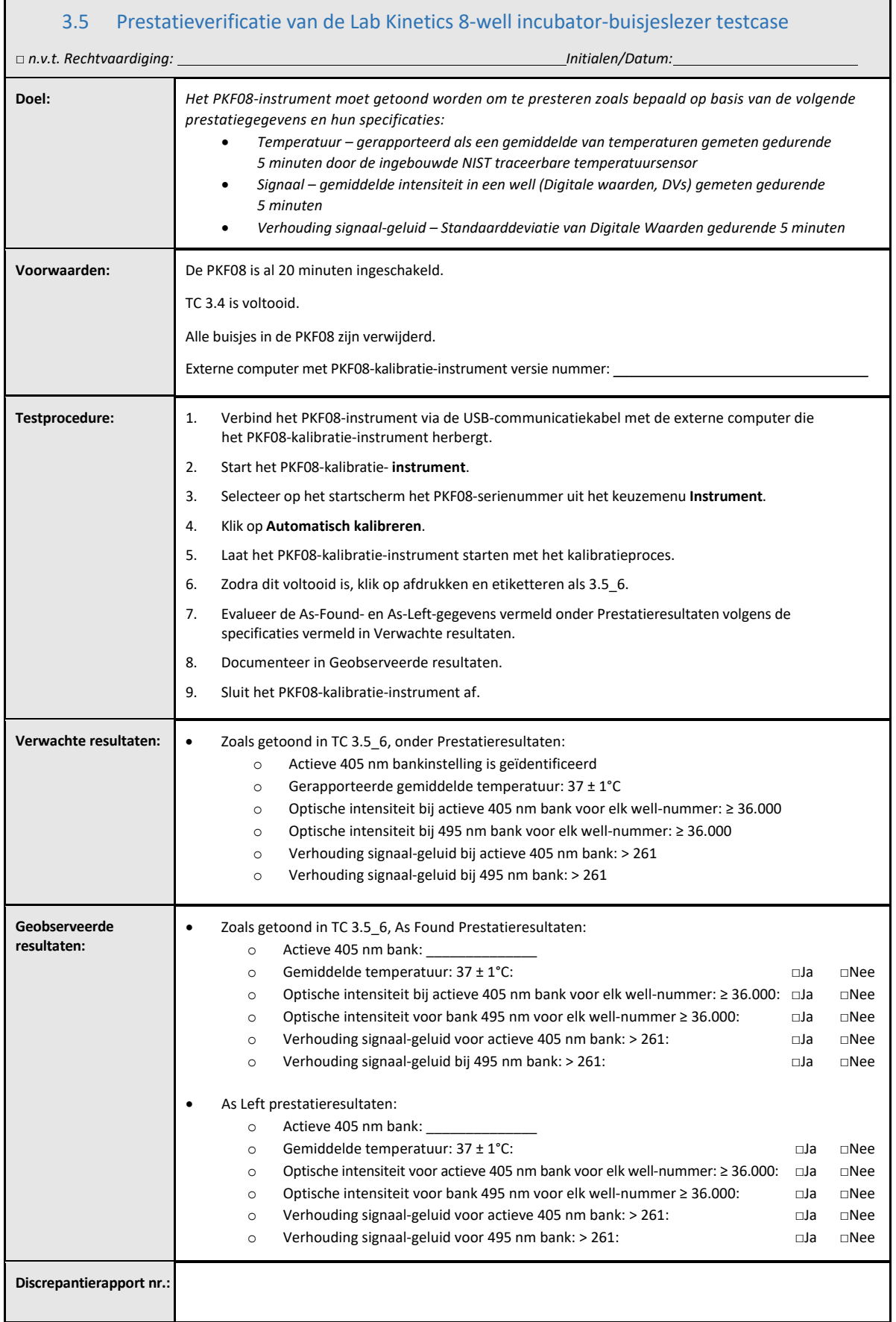

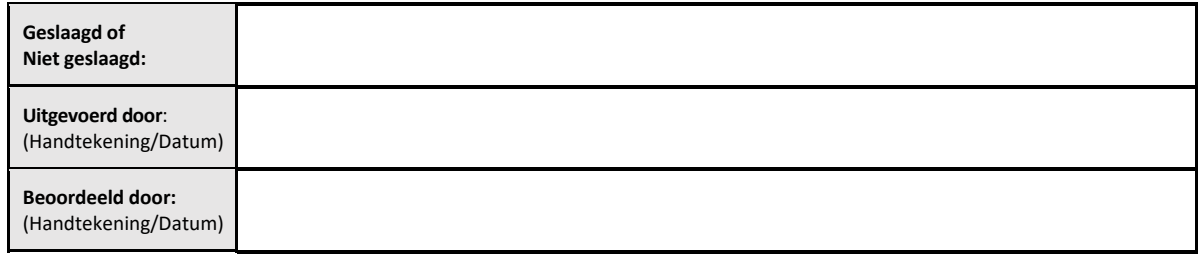

#### 3.6 Beoordelingen goedkeuring

Deze voltooide **Rubriek 3**, geïdentificeerd als **Installatiekwalificatie van de Lab Kinetics incubator‐ buisjeslezer**, documenteert dat het PKF08‐instrument naar behoren geïnstalleerd is en alle tests van de gespecificeerde processen waarvoor het bestemd is met succes heeft doorstaan.

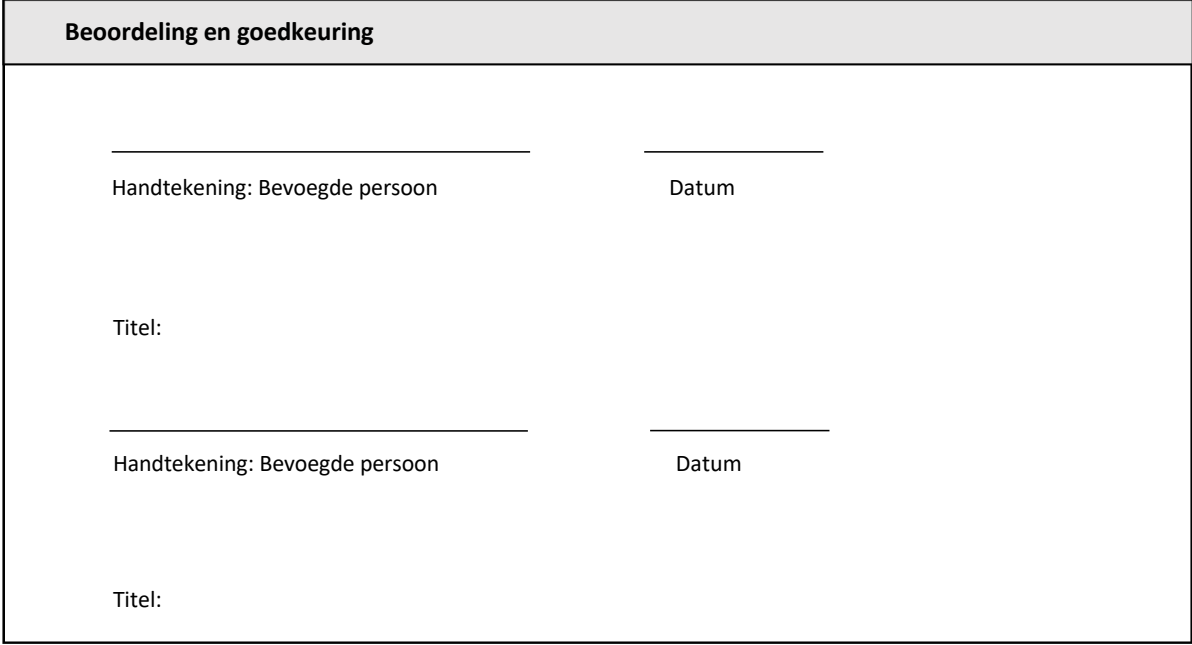

## 4 Installatiekwalificatie van de BG Analytics' Software

 $\Gamma$ 

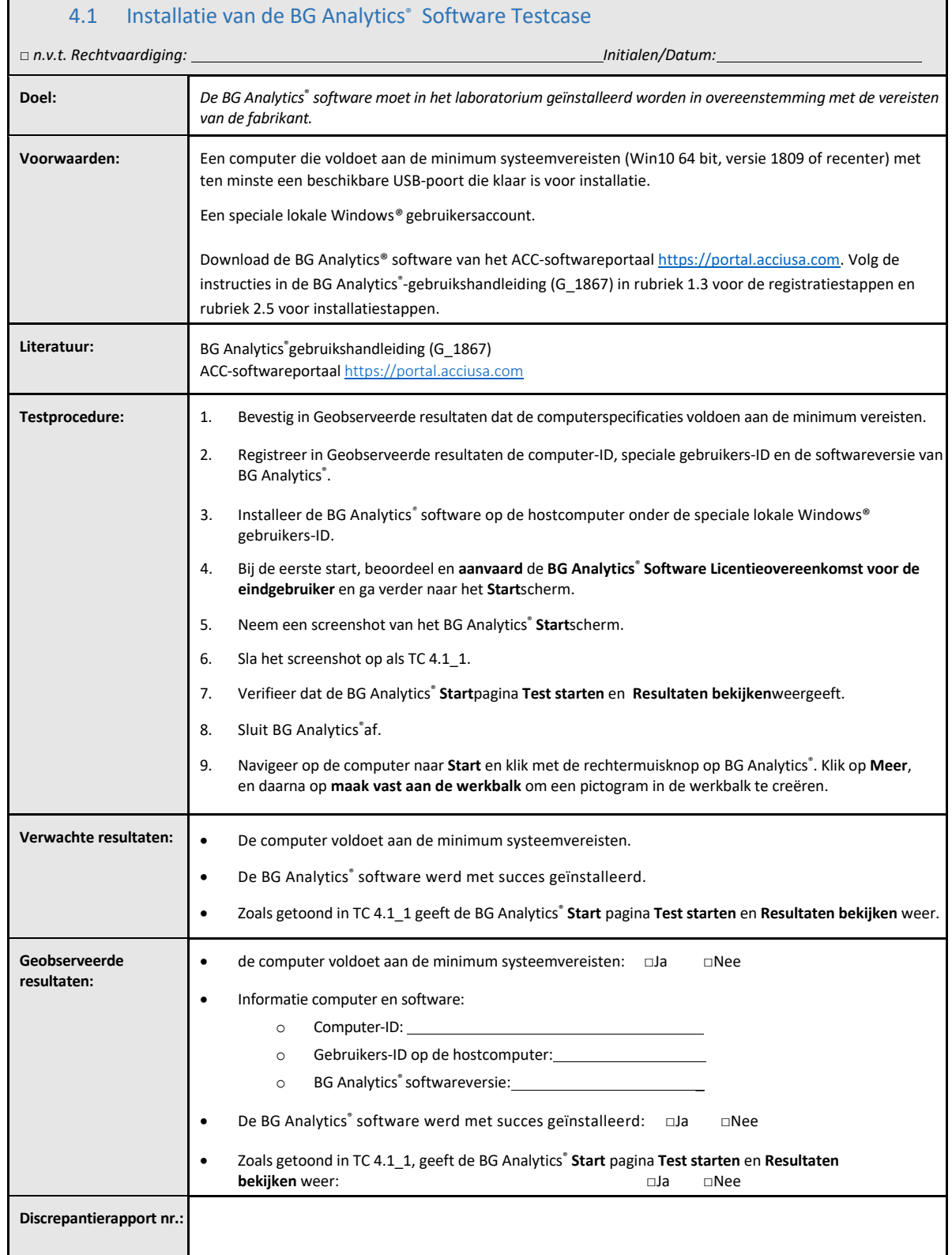

٦

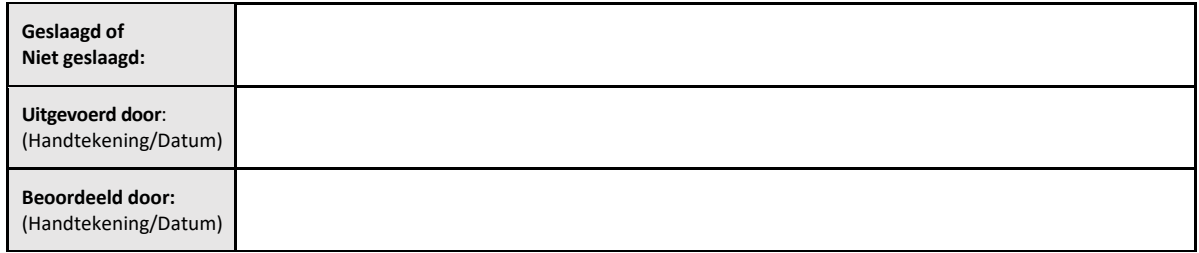

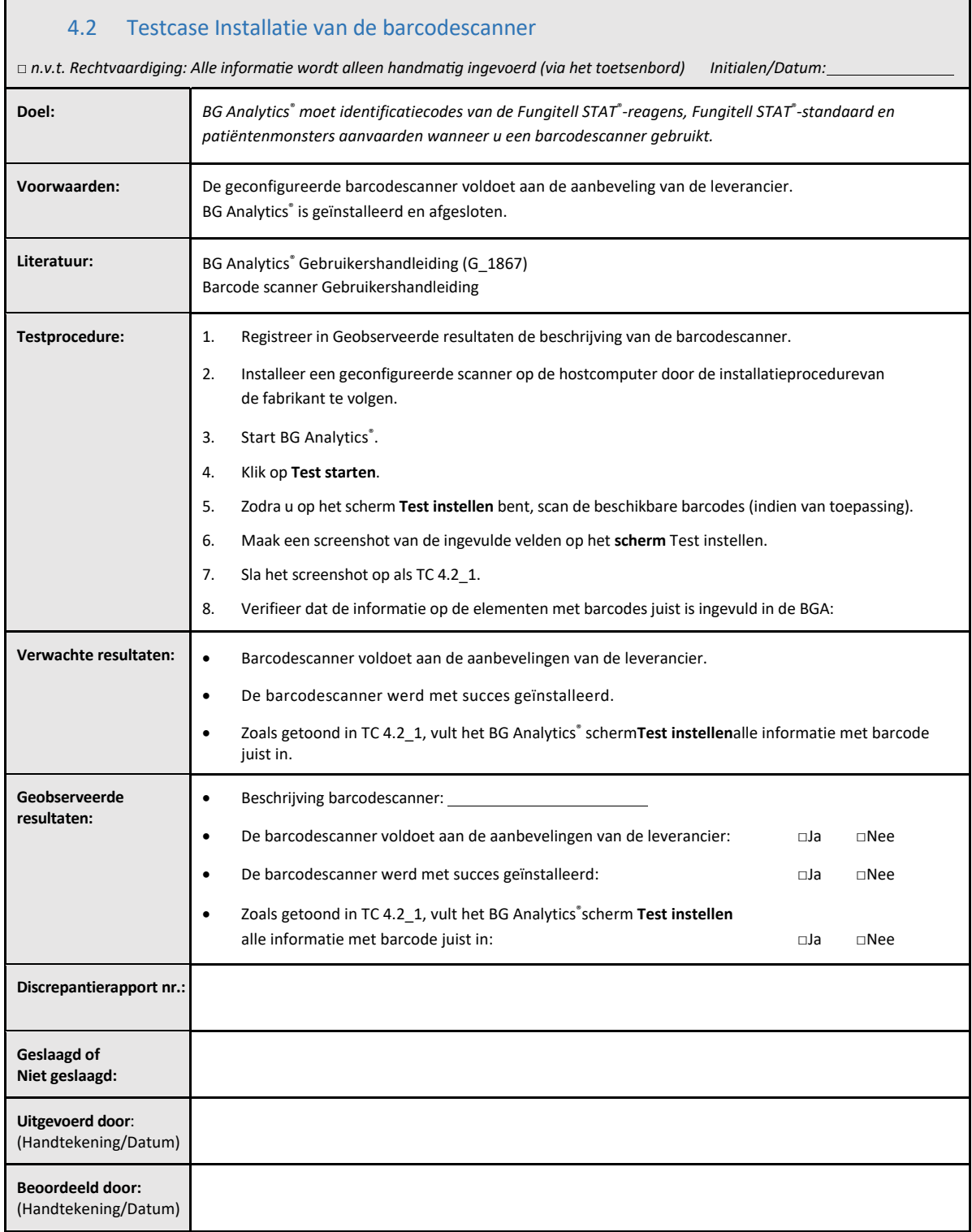

### 4.3 Beoordeling en goedkeuring

Deze voltooide **Rubriek 4**, geïdentificeerd als **Installatiekwalificatie van de BG Analytics**® **Software**, documenteert dat de software naar behoren geïnstalleerd is en alle tests van de gespecificeerde processen waarvoor het bestemd is met succes heeft doorstaan.

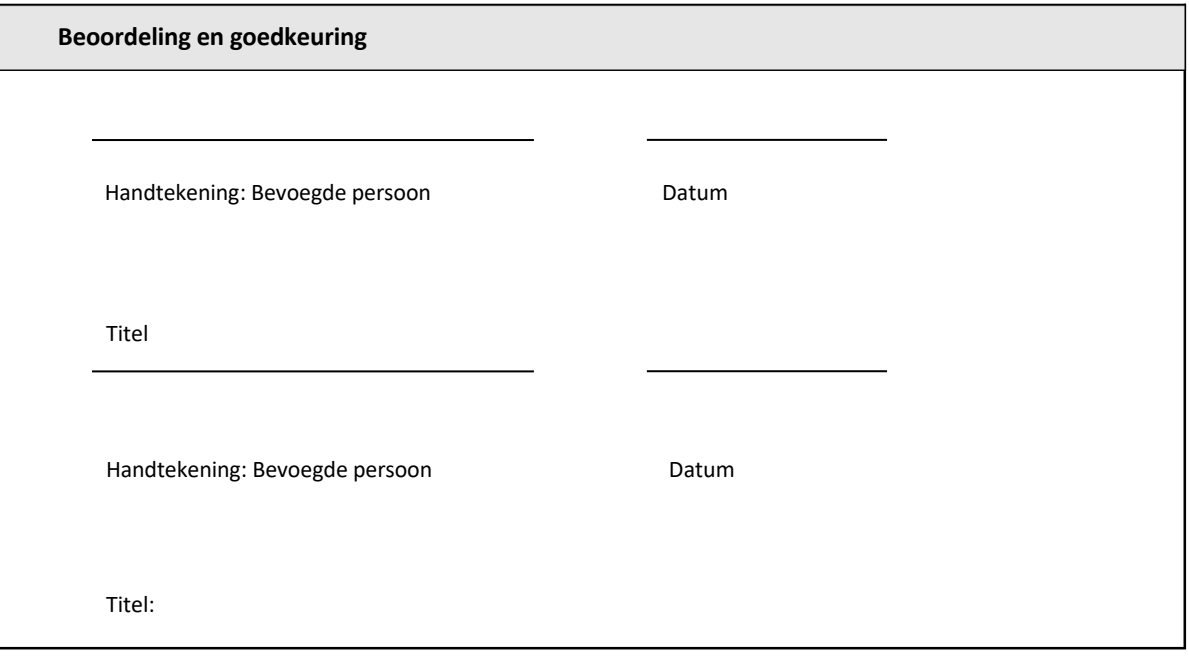

## 5 Operationele kwalificatie van de Lab Kinetics 8‐well incubator‐buisjeslezer en **BG Analytics<sup>®</sup> Software**

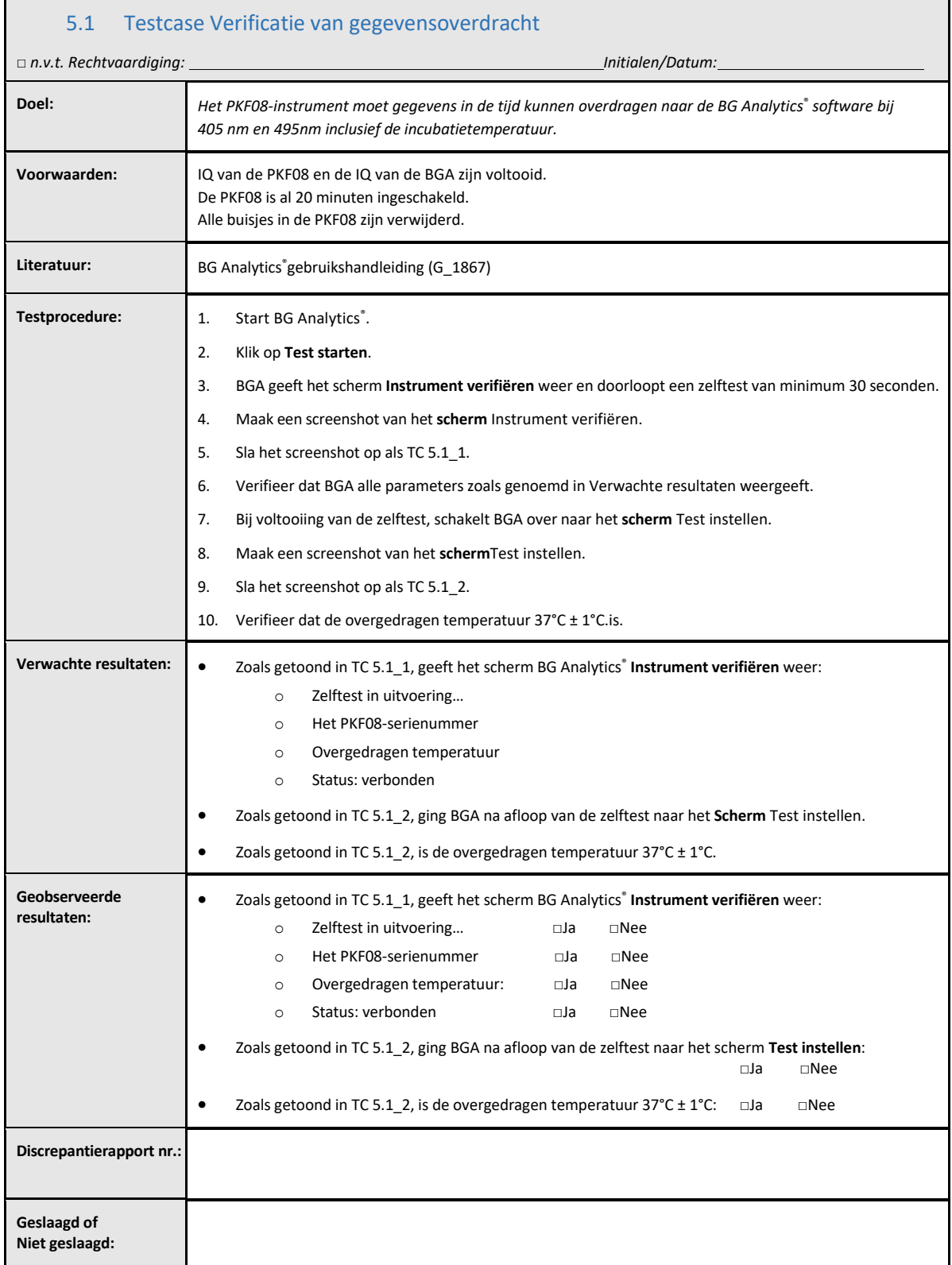

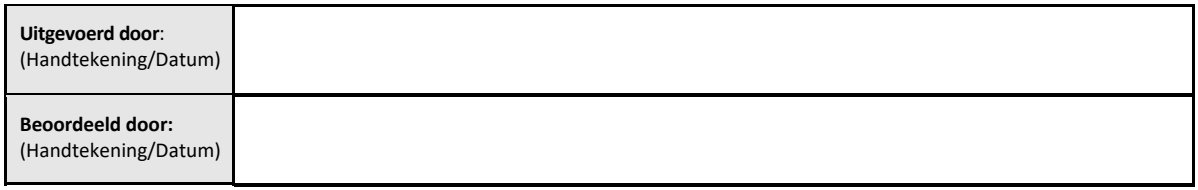

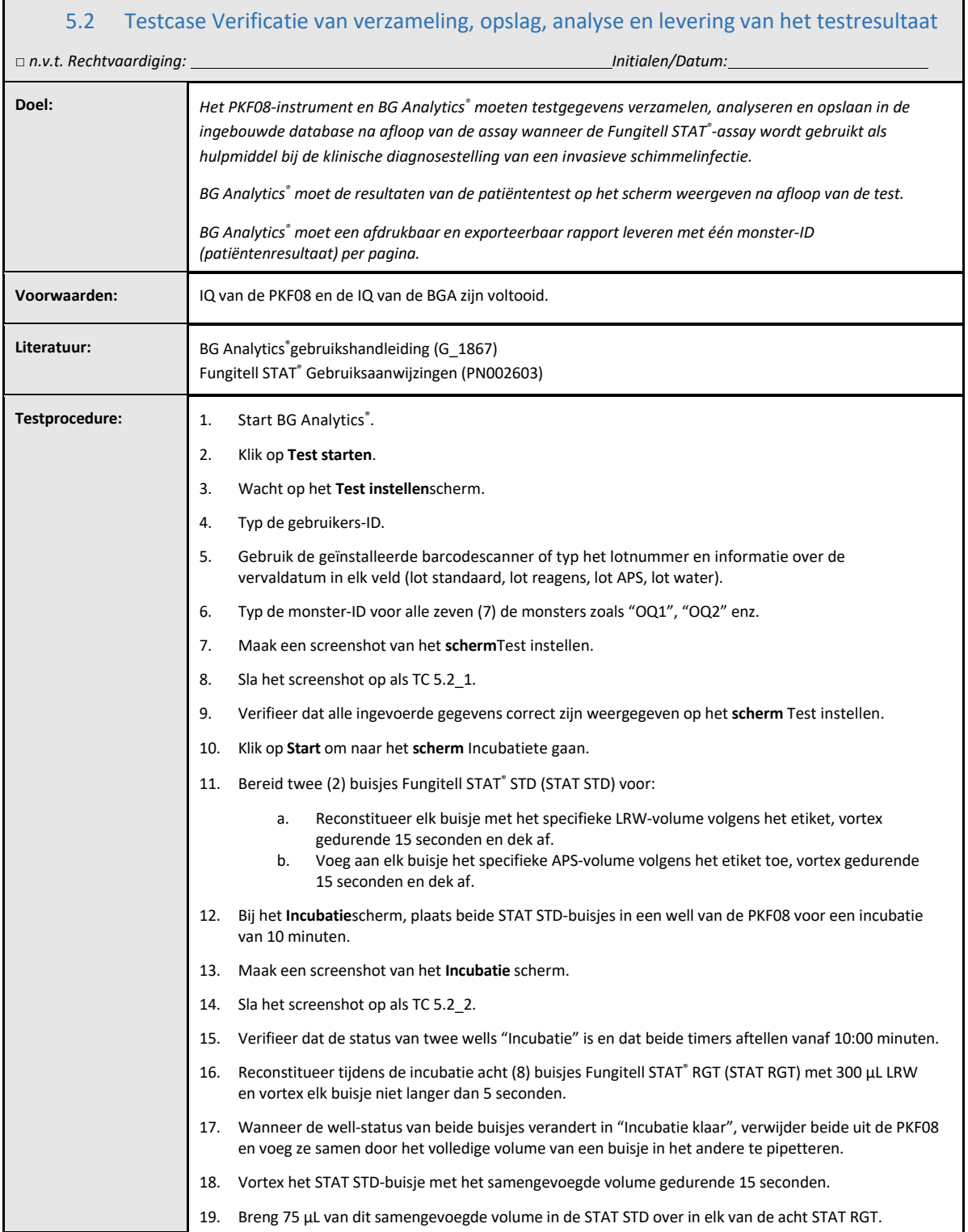

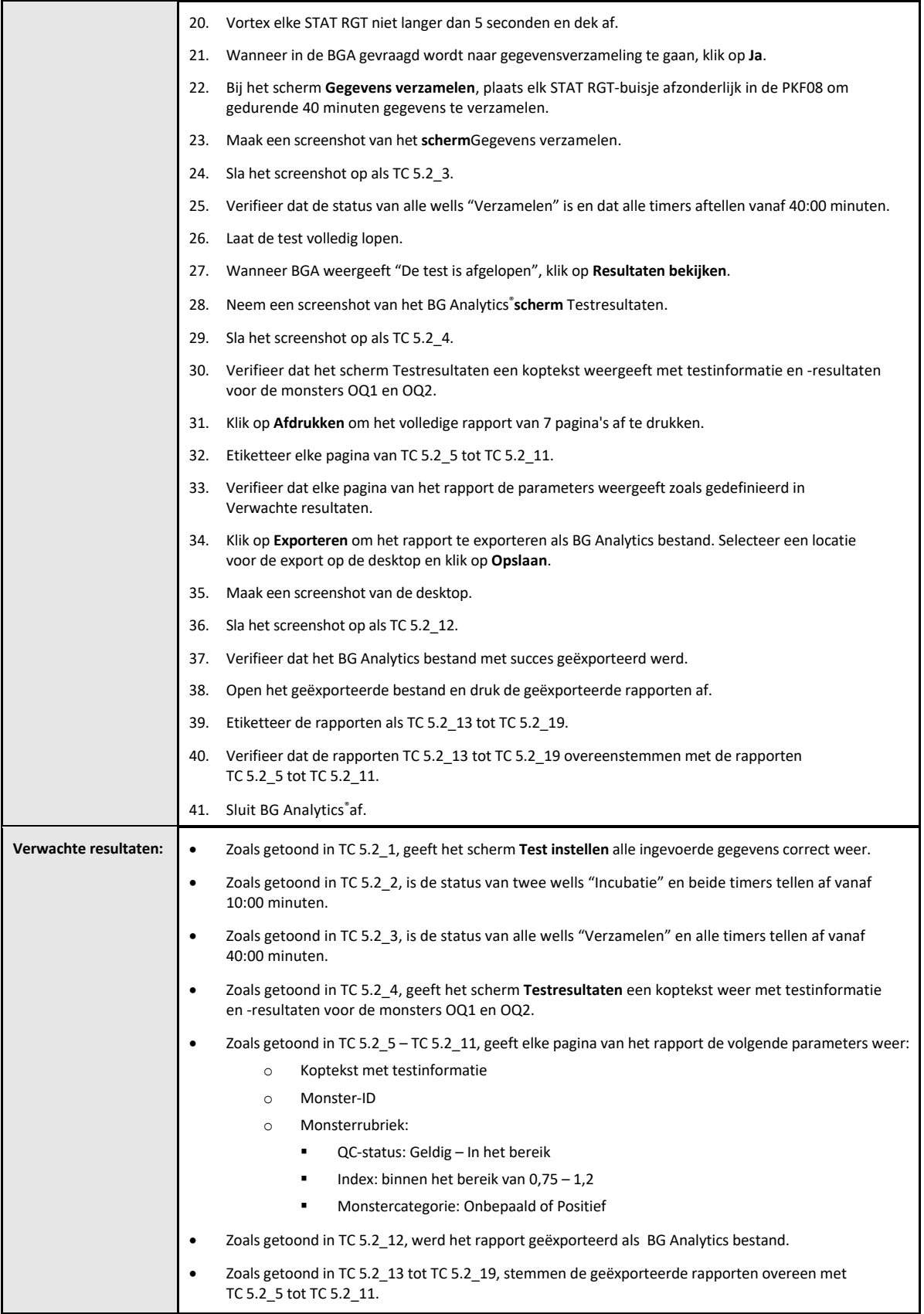

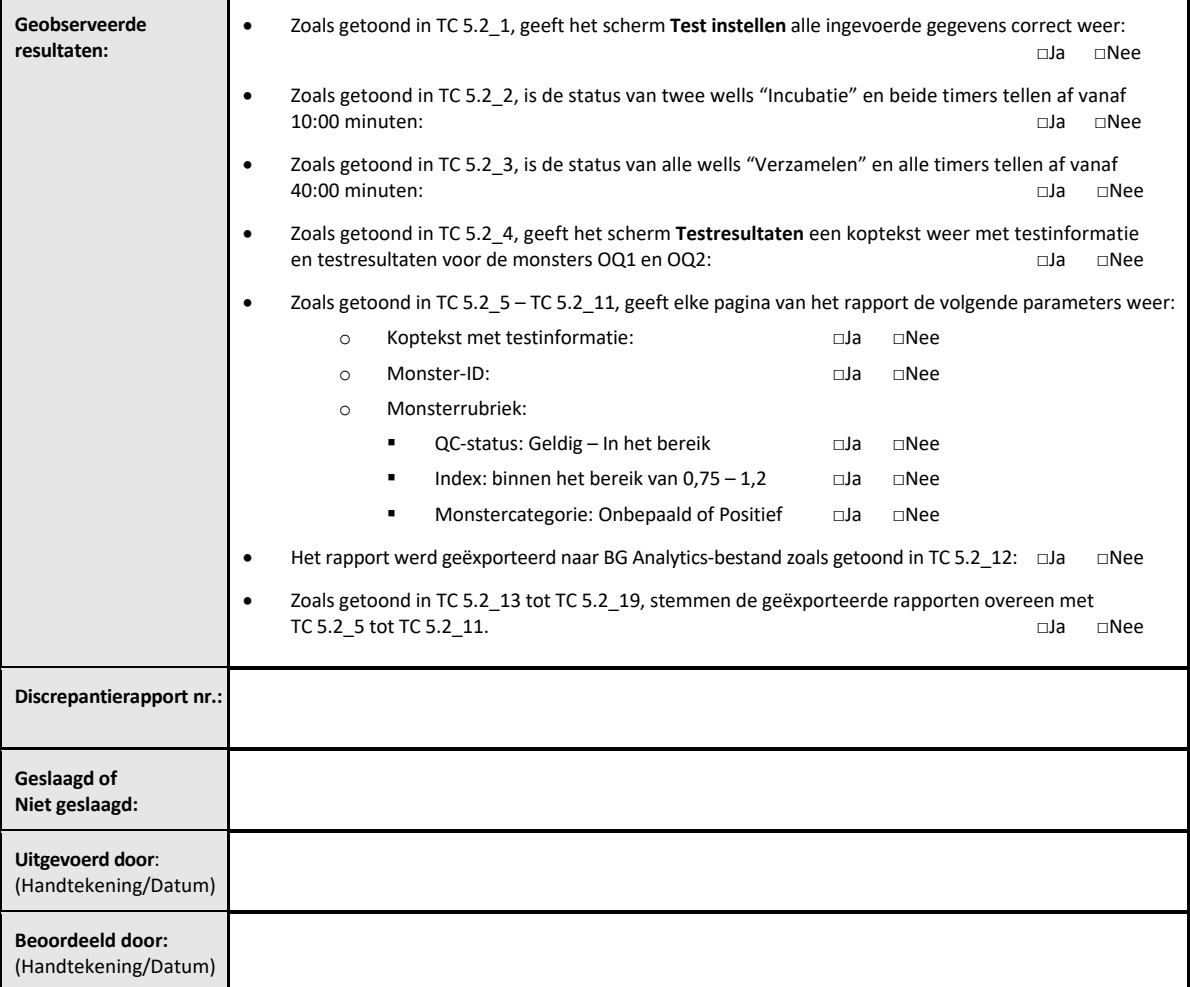

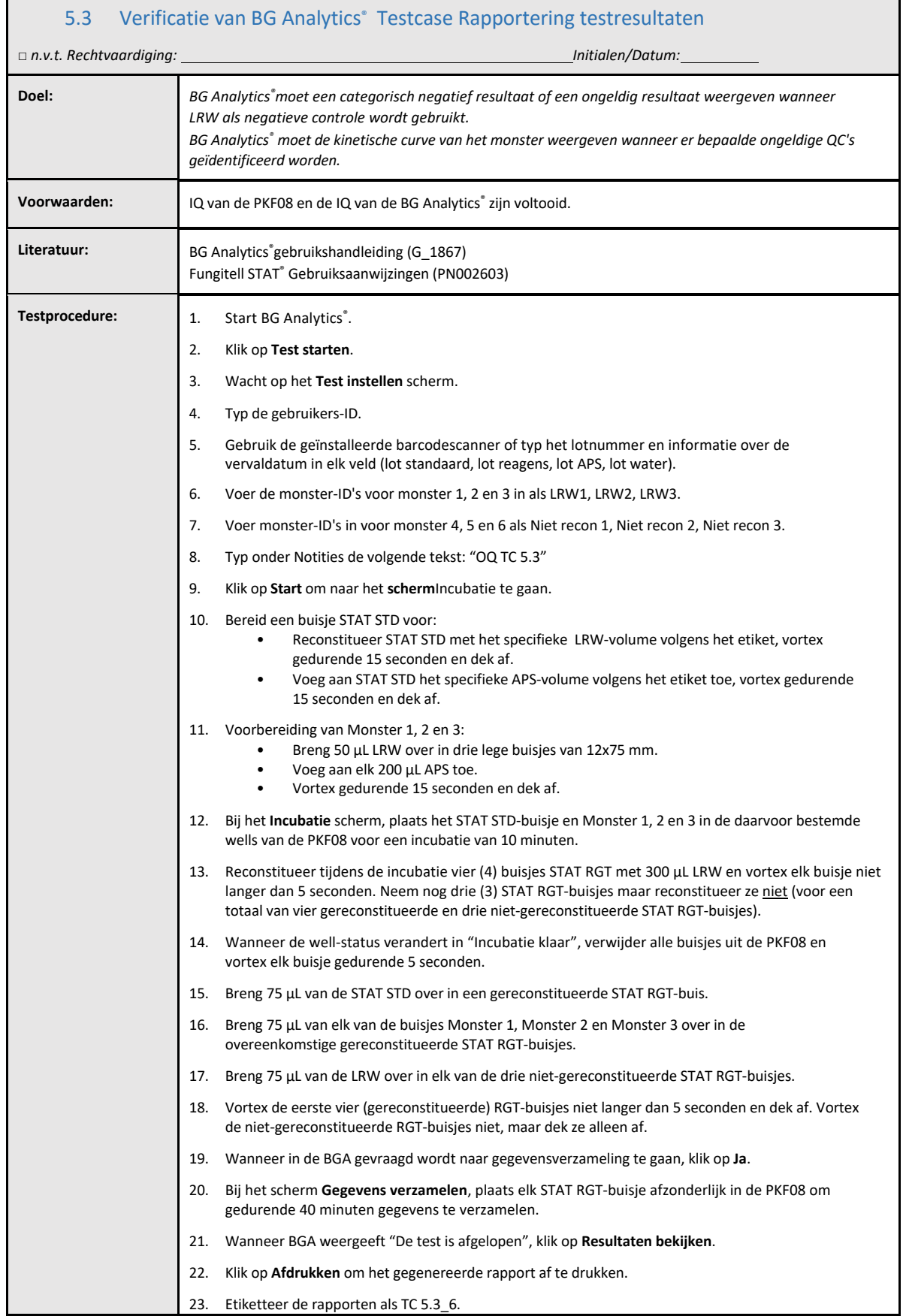

Ī

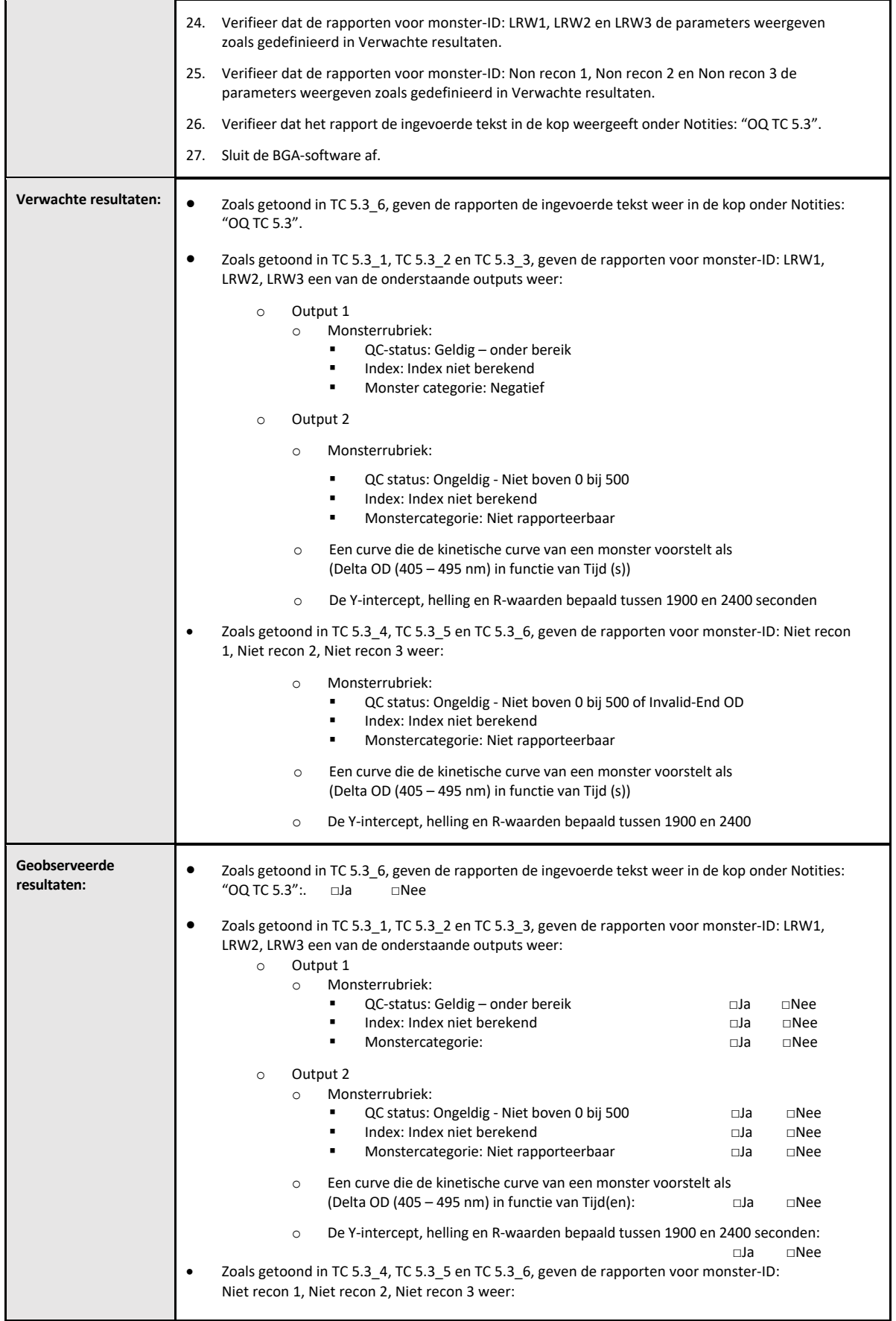

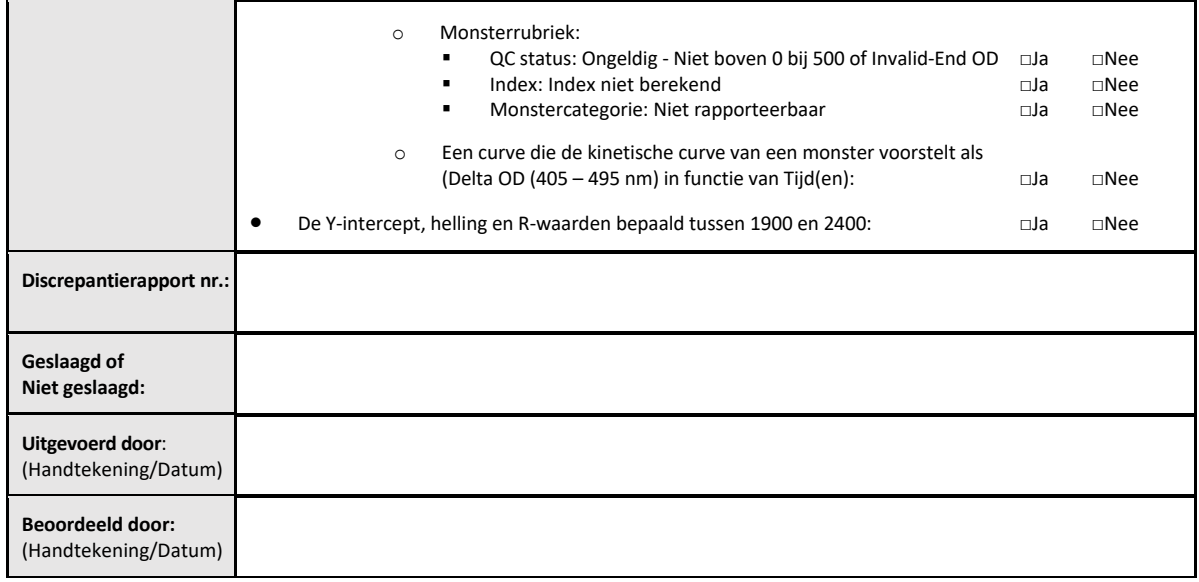

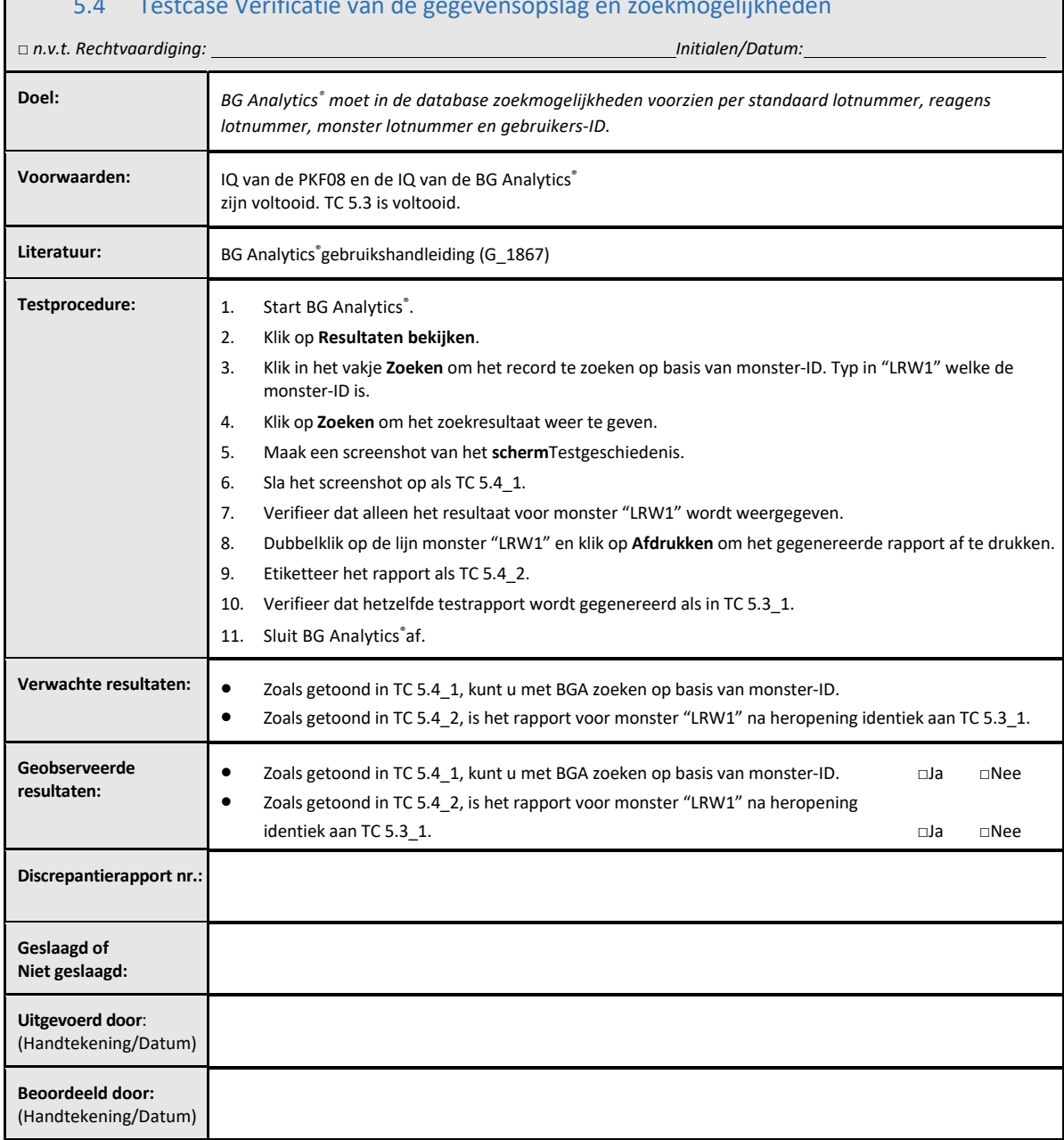

#### 5.4 Testcase Verificatie van de gegevensopslag en zoekmogelijkheden

 $\overline{\phantom{a}}$ 

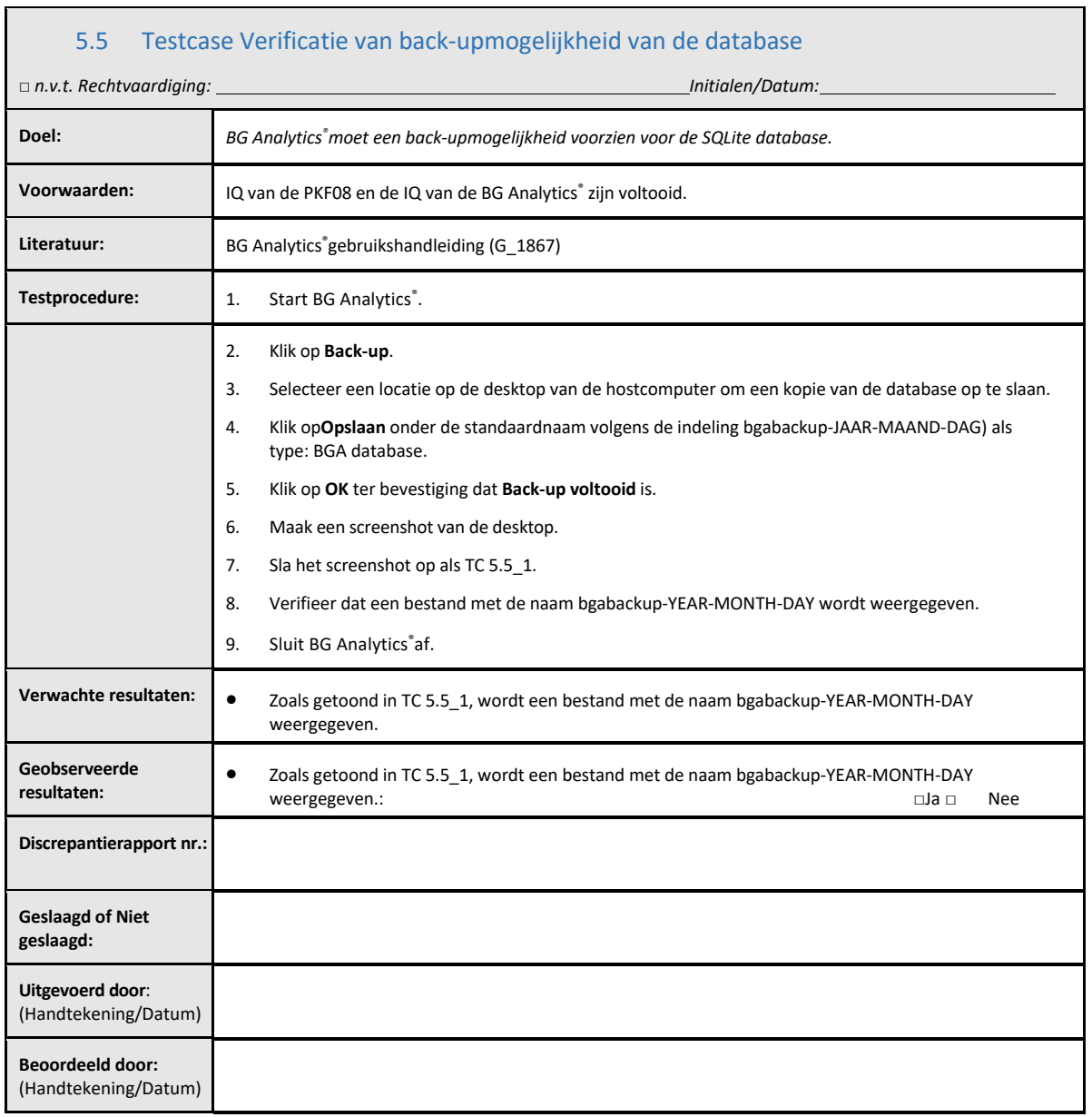

 $\Gamma$ 

## 5.6 Beoordeling en goedkeuring

Deze voltooide **Rubriek 5**, geïdentificeerd als**Operationele kwalificatie van de Lab Kinetics 8‐well incubator‐buisjeslezer en de BG Analytics**® **Software** documenteert dat het systeem alle specifieke tests met succes heeft doorstaan en goed zal presteren wanneer het wordt gebruikt voor de doelen waarvoor het bestemd is.

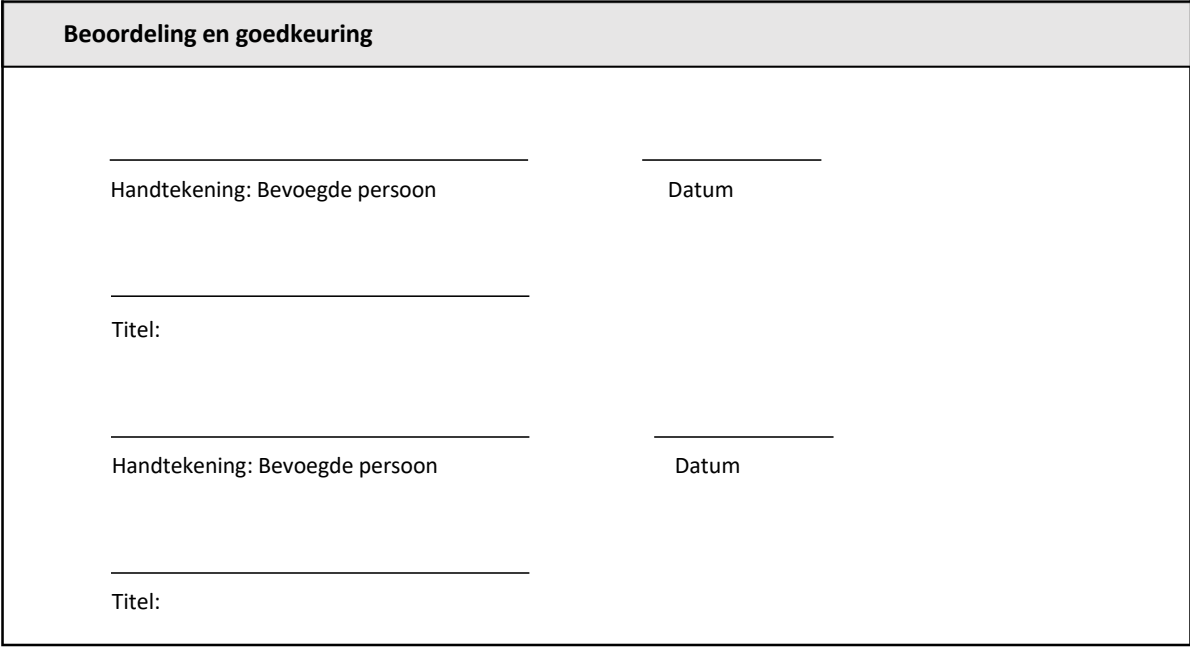

## 6 Definitief verificatierapport

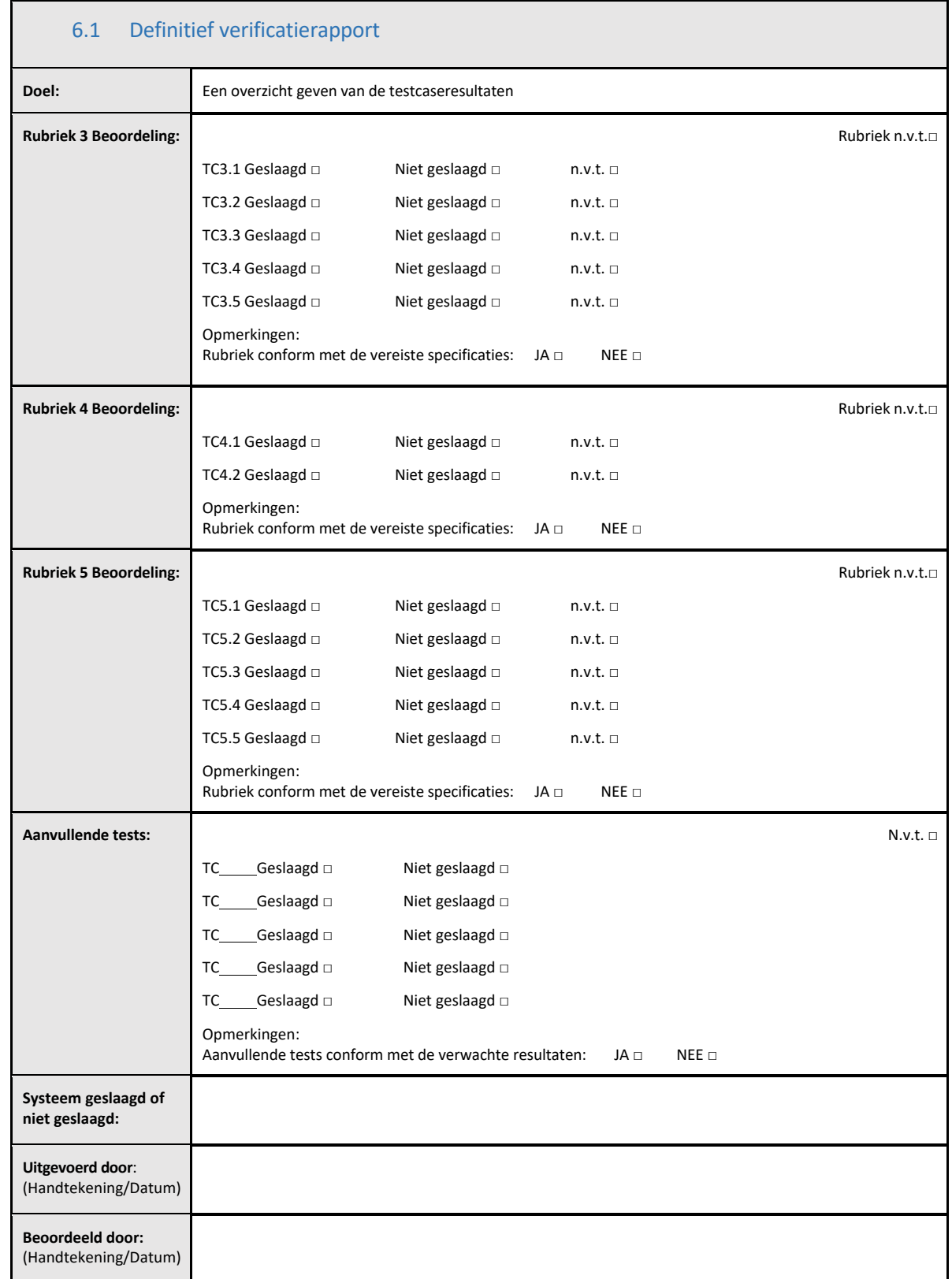

#### 6.2 Beoordeling en goedkeuring

Deze voltooide **Rubriek 6**, geïdentificeerd als **Definitief verificatierapport** documenteert dat de Lab Kinetics 8‐well incubator‐buisjeslezer en de BG Analytics®software alle specifieke tests in dit Systeemverificatieprotocol met succes hebben doorstaan en goed zullen presteren wanneer ze worden gebruikt voor de doelen waarvoor ze bestemd zijn.

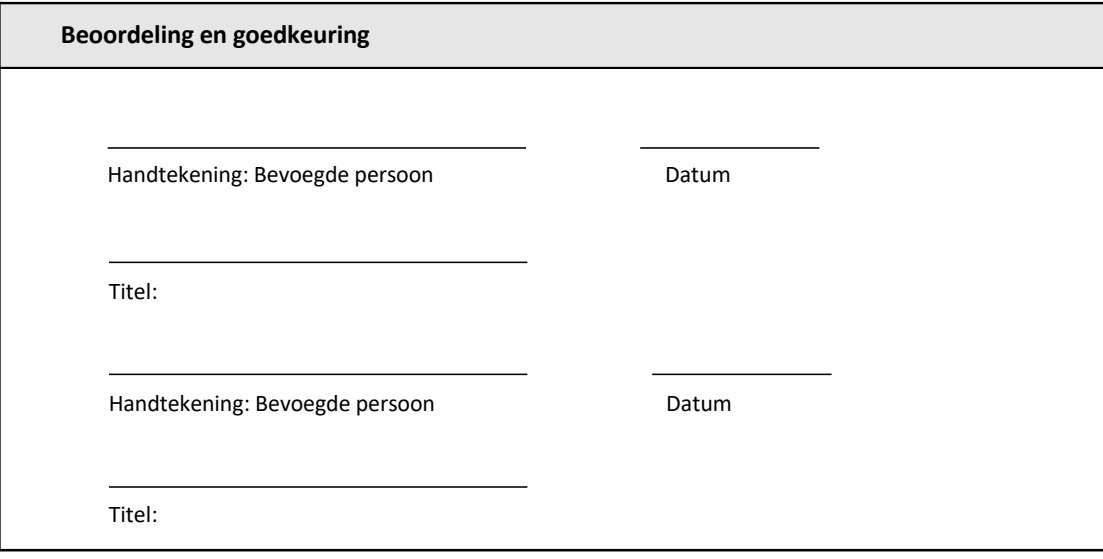

## 7 Bijlagen

7.1 Opleidingsgegevens

## 7.2 Objectief bewijs

#### 7.3 Aanvullende tests

## 7.4 Discrepantierapport

## 7.5 Probleemoplossingsrapport

## 7.6 Onderhoud

## **Contactgegevens**

#### **Hoofdkantoor**

**Associates of Cape Cod, Inc.** 124 Bernard E. Saint Jean Drive East Falmouth, MA 02536‐4445 USA Tel: (888) 395‐2221 or (508) 540‐3444 Fax: (508) 540‐8680 E‐mail: custservice@acciusa.com www.acciusa.com

#### **Verenigd Koninkrijk**

**Associates of Cape Cod Int'l., Inc.** Deacon Park, Moorgate Road Knowsley, Liverpool L33 7RX Verenigd Konikrijk Tel: (44) 151–547–7444 Fax: (44) 151–547–7400 E‐mail: info@acciuk.co.uk www.acciuk.co.uk

#### **Europa**

**Associates of Cape Cod Europe GmbH** Opelstrasse 14 D‐64546 Mörfelden‐Walldorf Duitsland Tel: (49) 61 05–96 10 0 Fax: (49) 61 05–96 10 15 E‐mail: service@acciusa.de www.acciusa.de

Opmerking: Ernstige incidenten die zich in verband met het instrument hebben voorgedaan, moeten worden gemeld aan de fabrikant en aan de bevoegde autoriteit van de lidstaat waar de gebruiker en/of de patiënt is gevestigd.

#### **Gebruikte symbolen**

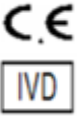

Geeft naleving aan van de vereisten van alle toepasselijke EG‐richtlijnen

Instrument voor in‐vitrodiagnose

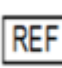

Modelnaam product

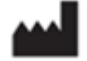

Fabrikant

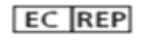

Vertegenwoordiger in de EG

#### **Revisiegeschiedenis**

Rev. 2: Downloadprocedure, Bevoegde vertegenwoordiger, Revisiegeschiedenis en Gebruikte symbolen toegevoegd. Gewijzigd rubriek 5.3. Kleine verduidelijkingen en opmaak. Bijgewerkte documentnaam binnen kwaliteitssysteem

Rev.3: Gewijzigde rubrieken 2.3, 3.4 en 3.5 voor gebruikt van het nieuwe PKF08‐kalibratie‐instrument.

Rev.4: Bevoegde vertegenwoordiger, Vertegenwoordiger in de EG en adres verwijderd.